### <span id="page-0-0"></span>УНИВЕРЗИТЕТ У БЕОГРАДУ МАТЕМАТИЧКИ ФАКУЛТЕТ

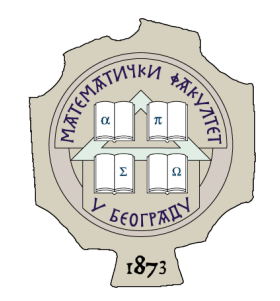

### Надежда М. Богдановић

# РАЗВОJ МЕТОДЕ ЗА ДЕТЕКТОВАЊЕ ПРОМЕНА БРОJА КОПИJА У ГЕНОМСКИМ СЕКВЕНЦАМА

мастер рад

Београд, 2020.

### Ментор:

др Jована Ковачевић, доцент Универзитет у Београду, Математички факултет

### Чланови комисиjе:

др Невена Вељковић, научни саветник Универзитет у Београду, ИНН Винча

др Саша Малков, ванредни професор Универзитет у Београду, Математички факултет

Датум одбране: –

Наслов мастер рада: Развоj методе за детектовање промена броjа копиjа у геномским секвенцама

Резиме: Сазнања о промени броjа копиjа геномских секвенци се последњих година све чешће користе у различитим биомедицинским истраживањима, а нарочито у истраживањима везаним за ретке генетске болести и канцер. У таквим истраживањима jе од посебног значаjа испратити промене броjа копиjа на нивоу сваке ћелиjе поjединачно, што се постиже методама секвенцирања jедне ћелиjе. Комбиновањем постоjећих метода секвенцирања jедне ћелиjе и постоjећих рачунарских метода ниjе могуће прецизно одредити броj сваке од копиjа геномских секвенци, нити са ког хромозома оригинално потичу. Оваj рад има за циљ да представи нову методу секвенцирања jедне ћелиjе - баркодирање генома, као и развоj рачунарске методе за детекциjу броjа копиjа, коjа се посебно развиjа за ову методу секвенцирања. Истраживање о развоjу методе детектовања вариjациjа у броjу копиjа jе рађено у оквиру компаниjе Digenomix.

Кључне речи: детектовање, вариjациjа у броjу копиjа, баркодирање, геном, секвенцирање

# Садржаj

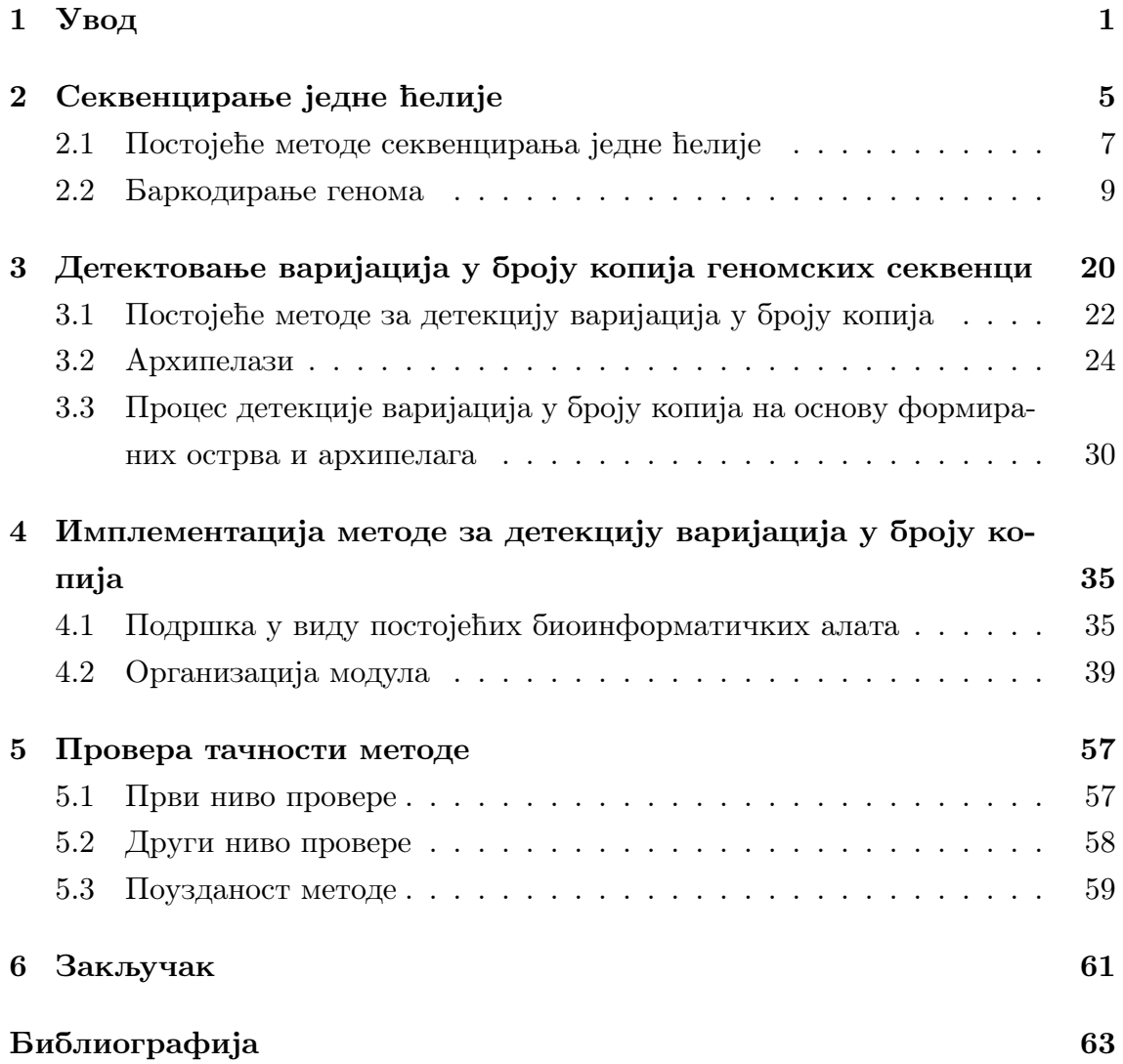

# <span id="page-5-0"></span>Глава 1

# Увод

Свака здрава ћелиjа има своjу предефинисану гарнитуру хромозома. Током свог развоjа она може проћи кроз низ стресних услова попут нагле промене средине у коjоj се налази (велика промена pH вредности, нагло повећање или смањење количине кисеоника), напада других организама на ћелиjу или озбиљних поремећаjа метаболичких процеса у самоj ћелиjи.

Промена броjа копиjа (енгл. copy number variation (CNV)) представља поjављивање неких сегмената ДНК у jедном организму у већем или мањем броjу него у референтном геному. До ове поjаве, као и до разних других промена у геномскоj секвенци (нпр. SNP и слично), може доћи у току ћелиjске деобе. Ћелиjа код коjе jе дошло до промена броjа копиjа може одмах угинути или опстати, у зависности од услова у коjима се налази. Ако су услови стресни и ћелиjа у њима успе да преживи, тада се промена броjа копиjа може посматрати као еволутивно решење за опстанак у оваквим условима. Промена броjа копиjа се чешће назива вариjациjом у броjу копиjа, па ће и оваj назив бити коришћен у наставку рада. Процес детекциjе оваквих вариjациjа ће бити детаљно описан у глави [3.](#page-24-0)

Када ћелиjа са поремећеним броjем копиjа делова геномске секвенце преживи и пренесе своj генетски склоп на потомство, она тиме започиње читаву нову популациjу мутираних ћелиjа. Оваj процес често претходи процесу канцерогенезе, па jе детектовање вариjациjа у броjу копиjа jедан од метода за праћење развоjа канцерогенезе у ткивима.

Овакве патогене ћелиjе често угину саме од себе или не успеваjу да се поделе. Уз то, у вишећелиjским организмима постоjе и ефикасни механизми за њихово уклањање, због чега их често ниjе могуће детектовати и анализи-

#### ГЛАВА 1. УВОД

рати. За разлику од њих, jедноћелиjски организми, попут пивског квасца, немаjу тако добро развиjене механизме за детекциjу и одстрањивање патогених вариjетета, те их jе самим тим много лакше анализирати. Сходно томе, ово истраживање се фокусира на геном пивског квасца (лат. Saccharomyces cerevisiae), чиjи jе референтни геном већ познат научним круговима, у коjима се користи за многоброjна истраживања.

У истраживању су коришћени подаци добиjени од девет различитих ћелиjа квасца означених идентификаторима 6Y5b\_S33, 6Y5d\_S34, 6Y5j\_S37, 6Y5l\_S38, 6Y5n\_S39, 6Y5p\_S40, 6Y6b\_S41, 6Y6d\_S42, 6Y6f\_S43 и 6Y6h\_S44. Истраживање ће бити представљено кроз узорак 6Y5j\_S37, док су остали узорци коришћени за тестирање. Резултати за узорак 6Y5j\_S37 и jавно су доступни на github репозиториjуму [\[1\]](#page-67-1).

Како би се геномски садржаj ћелиjе могао анализирати, мора му се одредити секвенца, односно редослед азотних база A, C, T, G, за сваки хромозом посебно. Ово се постиже процесом секвенцирања коjи спроводи машина секвенцер. За потребе овог истраживању коришћен jе Illumina MiSeq секвенцер упарених кратких очитавања jедне ћелиjе, што ће детаљно бити описано у глави [2.](#page-9-0)

Детектовање вариjациjа у броjу копиjа из података добиjених коришћењем постоjећих метода секвенцирања врши се рачунањем одређених статистика, што jе обjашњено у глави [3.](#page-24-0) Методе коjе су у широкоj употреби нису довољно тачне и прецизне и имаjу велики броj лажно позитивних и лажно негативних погодака. Додатно, на оваj начин ниjе могуће jасно одредити коjа копиjа гена долази са ког конкретног хромозома. Лабораториjа Digenomix развила jе нову методу секвенцирања jедне ћелиjе - баркодирање генома (BIG, Barcode In Genome) [\[2\]](#page-67-2). Метода се заснива на фрагментисању генома и додељивању jединственог идентификатора сваком од фрагмената, што омогућава њихово касниjе разазнавање приликом детекциjе вариjациjа у броjу копиjа. Истраживање о развоjу методе детектовања вариjациjа у броjу копиjа jе рађено у оквиру компаниjе Digenomix.

У данашње време потпуно jе незамисливо било какво биолошко, хемиjско или медицинско истраживање без подршке рачунарских метода. Оне омогућаваjу прецизну и брзу анализу података коjи се у истраживању користе. За различите проблеме развиjане су различите методе, али за сваку од њих постоjе два кључна захтева како би биле прихваћене од стране своjих кори-

#### ГЛАВА 1. УВОД

сника: jедноставност при коришћењу и ефикасност. Метода детекциjе вариjациjа у броjу копиjа се заснива на два кључна корака: новоj методи секвенцирања ћелиjе (баркодирање генома), са биоинформатичком репродукциjом инсерата и контига на рачунарском нивоу (што ће ближе бити обjашњено у глави [2.2\)](#page-18-0) и биоинформатичкоj анализи репродукованих података. Оваj рад има за циљ да изложи и обjасни поменуте биоинформатичке процесе за рад са техником баркодирања генома. Биоинформатички процеси описани су у програмском jезику Python, уз коришћење стандардних биоинформатичких алата као што су IGV, samtools и bedtools.

Како jе сама метода баркодирања сасвим нова и jош увек у развоjу, прати jе и динамичан развоj рачунарских метода. Оваj рад ће представити основне претпоставке везане за детекциjу вариjациjа у броjу копиjа, коjе се засниваjу на резултатима добиjеним из протокола баркодирања.

У глави [1](#page-5-0) овог рада jе обjашњено шта су вариjациjе у броjу копиjа геномских секвенци и наведени су неки биолошки узроци ових вариjациjа у броjу копиjа геномских секвенци. Такође, представљен jе сам приступ истраживању, као и скуп узорака над коjима jе истраживање вршено.

У глави [2](#page-9-0) овог рада jе извршено упоређивање технике баркодирања са осталим техникама секвенцирања и обjашњено jе како се изводи биоинформатичка анализа података добиjених методом баркодирања. Како би вариjациjе могле бити детектоване, наjпре jе представљен поступак реконструкциjе инсерата, а самим тим и хромозома на коjе се инсерти мапираjу.

Глава [3](#page-24-0) представља протокол коjи користе неке постоjеће методе детектовања вариjациjа у броjу копиjа и њихове недостатке. Затим се представља нова идеjа о детектовању вариjациjа у броjу копиjа, путем боjења инсерата коjи припадаjу различитим вариjациjама. Обоjени инсерти су представљени у неком од алата за визуелизациjу геномских секвенци. Приступ се заснива на чињеници да jе захваљуjући баркодирању фрагмената могуће преклапање поравнатих инсерата jедино у случаjу да припадаjу различитим вариjациjама.

У глави [4](#page-39-0) jе представљена имплементациjа реконструкциjе инсерата и детектовања вариjациjа у броjу копиjа на рачунарском нивоу. Такође, приказани су и коришћени алати за рад са стандардним форматима биоинформатичких датотека.

У глави [5](#page-61-0) jе дискутовано како се може проверити да ли развиjена метода може дати коректне резултате. Провера се врши на два нивоа: провера исправности рачунарске имплементациjе методе и провера исправности детектованих вариjациjа у броjу копиjа геномског материjала.

У глави [6](#page-65-0) jе резимирано представљено истраживање. Такође, продискутовани су потенциjални начини примене резултата детектовања вариjациjа у броjу копиjа.

# <span id="page-9-0"></span>Глава 2

# Секвенцирање jедне ћелиjе

За боље праћење и разумевање даљег текста, неопходно jе увести неколико термина коjи су саставни део стандардног биоинформатичког речника:

- узорак: геном ћелиjе коjа се анализира
- фрагмент: део молекула ДНК на коjи су прикачени адаптери
- секвенцирање: утврђивање редоследа азотних база (секвенци) на фрагментима
- очитавање: резултат пропуштања краjева фрагмента кроз секвенцер; очитавања су рачунарски записи секвенце азотних база краjева фрагмената
- инсерт: фрагмент без адаптера;
- амплификациjа: умножавање фрагмената;
- вариjациjа у броjу копиjа: вариjациjа у броjу копиjа геномских секвенци у ћелиjи [\[3\]](#page-67-3); оваj термин ће бити детаљно обрађен у глави; [3](#page-24-0)
- мапирање: поравнање очитавања или инсерата у односу на референтни геном;
- библиотека: уопштено колекциjа молекула припремљених у одређеном хемиjском раствору; у овом раду односи се на колекциjу фрагмената;
- GC садржаj: укупан броj молекула гуанина и цитозина у ДНК; аналогно се користи и термин GC%, коjи означава проценат ових азотних база у неком сегменту ДНК;
- просечна дужина инсерта: у овом истраживању jе просечна дужина инсерта 200bp, а највећа прихваћена дужина је  $1000bp<sup>1</sup>$  $1000bp<sup>1</sup>$

Неки од ових термина ће бити детаљниjе обjашњени у поглављима коjа следе.

Постоjе два приступа секвенцирању на основу тога колико jе ћелиjа укључено у сам процес: секвенцирање скупа ћелиjа и секвенцирање jедне ћелиjе. Приступ секвенцирања скупа ћелиjа подразумева да су под нормалним околностима геноми скупа ћелиjа коjе се заjедно секвенцираjу идентични. Ћелиjе из скупа се углавном узимаjу из истог ткива, или из исте културе. Овакав приступ подразумева да су под нормалним околностима геноми скупа ћелиjа коjе се заjедно секвенцираjу идентични. Ово ниjе случаj код канцерогених или измењених нервних ћелиjа. Стечене вариjанте се поjављуjу у релативно малом броjу ћелиjа и зато их jе тешко детектовати. Код секвенцирања jедне ћелиjе, циљ jе испитивање разлика међу ћелиjама и откривање функционално значаjних вариjанти у ћелиjи што jе могуће раниjе. Кључна разлика у раду са подацима између ова два приступа лежи у њиховом односу према губитку, интерпретациjи и употреби података [\[4,](#page-67-4) [5,](#page-67-5) [2\]](#page-67-2).

Анализа геномских података добиjених секвенцирањем jедне ћелиjе омогућава разумевање функционисања jедне ћелиjе у контексту њене микрооколине. Jедна од предности таквог приступа jесте изучавање канцерогенезе и субклоналних популациjа канцера [\[6\]](#page-67-6), као и испитивање одговора ћелиjе на стресне животне услове.

Наредна поглавља ће представити неке од постоjећих метода секвенцирања jедне ћелиjе, као и њихове предности и недостатке. Након тога биће описана најновија технологија секвенцирања једне ћелије -технологија баркодирања генома [\[2\]](#page-67-2), коjа има за циљ да надомести недостатке постоjећих метода секвенцирања. Након тога ће бити изведена анализа резултата, чиjи jе циљ да ближе обjасни саму технологиjу.

<span id="page-10-0"></span> $1$ Ово ограничење је последица засићења раствора транспозазе - што је концентрација транспозазе већа, то инсерти по правилу мораjу бити краћи. Горња граница од 1000bp je експериментално потврђена у лабораториjи.

### <span id="page-11-0"></span>2.1 Постоjеће методе секвенцирања jедне ћелиjе

Како се последњих година све више открива о могућностима примене и значаjу података добиjених секвенцирањем jедне ћелиjе, сасвим jе очекиван и пораст броjа нових метода у овоj области. У наставку ће бити описане неке од метода коjе се наjчешће користе.

#### QPCR

Quantitative Polymerase Chain Reaction [\[7\]](#page-67-7) се често примењуjе у специфичним доменима молекуларне биологиjе, као и у диjагностици приликом квантификације различитих биомаркера<sup>[2](#page-11-1)</sup>. Ова метода се заснива на количинским мерењима информационе РНК у jедноj ћелиjи, с обзиром на то да jе количина информационе РНК слика експресиjе гена у тоj ћелиjи.

Ова метода успешно анализира ДНК и РНК молекуле, као и многе протеине, па чак и многе њихове комбинациjе. Нажалост, могуће jе таргетирати ограничен броj молекула - наjвише 96, чиме се постиже фаворизациjа одређених делова ДНК или РНК молекула, што ову технологиjу чини слабо применљивом у детекциjи вариjациjа у броjу копиjа.

#### MDA

Multiple Displacement Amplification [\[8\]](#page-67-8) jе метода коjа почива на умножавању различитих фемтограма[3](#page-11-2) ДНК молекула. Како би се оваj процес остварио, користи се ДНК полимераза из бактериофага<sup>[4](#page-11-3)</sup>  $phi29$ , чија је улога управо синтетисање великог броjа копиjа фемтограма.

Ова метода покрива већи проценат генома за разлику од PCR метода. MDA методом ниjе могуће детектовати вариjациjе у броjу копиjа због експоненциjалне мултипликациjе ДНК фемтограма - не може се разазнати да

<span id="page-11-1"></span><sup>&</sup>lt;sup>2</sup>Биолошке карактеристике које се објективно могу мерити и помоћу којих се детектују патолошки процеси у организму

<span id="page-11-2"></span><sup>&</sup>lt;sup>3</sup>Фемтограм је мерна јединица за масу која износи 0.0000000000000001(10<sup>−15</sup>) грама. Овде се под поjмом фемтограм мисли на сегмент молекула ДНК поменутог реда величине.

<span id="page-11-3"></span> $4$ Вирус који напада бактерије. Овакви вируси су често богати полимеразама, чија је улога синтетисање ДНК или РНК ниски домаћина.

ли jе вариjациjа настала као артефакт секвенцирања или jе заиста стечена вариjациjа.

#### MALBAC

Multiple Annealing and Looping Based Amplification Cycles [\[8\]](#page-67-8) се сматра псеудо-линеарном методом амплификациjе коjа jе у стању да избегне експоненциjални раст дупликата. То се постиже коришћењем специjалних основа које допуштају ампликонима<sup>[5](#page-12-0)</sup> да поседују комплементарне крајеве. Резултат jе итеративно умножавање уместо експоненциjалног.

Осим што резултуjе смањеним амплификационим шумом, ова метода jе у стању да секвенцира обимне узорке и да умножава сегменте са обогаћеним GC садржаjем, што се сматра проблематичним за остале методе. Ипак, метода jе много осетљивиjа на контаминациjу ДНК молекула услед лоше припреме за секвенцирање од осталих метода, или на различито припремљене библиотека за секвенцирање, што води до акумулациjе и пропагациjе грешке у случаjу њеног настанка у току процеса амплификациjе, а самим тим и до лажно позитивних вариjациjа у броjу копиjа.

#### LIANTI

Linear Amplification via Transposon Insertion [\[9\]](#page-67-9) jе метода секвецирања jедне ћелиjе заснована на линеарноj амплификациjи, што значи да у процесу амплификациjе не учествуjу апликони коjи садрже неку грешку. На места у геномскоj ДНК се на случаjно одабраним позициjама умећу промотерске секвенце $^6$  $^6$ , на основу којих се фрагменти ДНК амплификују у РНК молекуле. Након тога се врши инверзна транскрипција<sup>[7](#page-12-2)</sup>, чиме се завршава припрема библиотеке за секвенцирање.

Од свих горепоменутих метода, LIANTI постиже наjбољу покривеност генома и у стању jе да детектуjе вариjациjе у броjу копиjа много боље од осталих метода. Нажалост, начин изолациjе молекула ДНК из jезгра при овоj методи

<span id="page-12-0"></span><sup>5</sup>Ампликон jе мултипликативни шаблон, односно шаблон за процес амплификациjе. Обично се састоjи од етикете (енгл. tag), предње основе (енгл. forward primer), циљне секвенце (енгл. target sequence), инвертоване основе (енгл. reverse primer), инвертоване етикете и адаптера (енгл. adapter).

<span id="page-12-1"></span> $6$ Места на ДНК за која се везују протеини који иницирају транскрипцију - препис молекула ДНК у информациони молекул РНК.

<span id="page-12-2"></span><sup>7</sup>Начин добиjања молекула ДНК од молекула информационе РНК

узрокуjе његову хемиjску нестабилност, те ова метода приjављуjе известан броj лажно позитивних и негативних вариjациjа у броjу копиjа, због чега jе неопходно и секвенцирање сродних ћелиjа коjе служе као нека врста контроле, чиме су изгубљене суптилне промене на геному.

### <span id="page-13-0"></span>2.2 Баркодирање генома

Иако су се показале веома корисним, технике секвенцирања jедне ћелиjе о коjима jе било речи у претходном поглављу су веома скупе у погледу временских и људских ресурса и имаjу тенденциjу да при амплификациjи фаворизуjу неке делове генома више од других [\[2\]](#page-67-2). Како би се ти недостаци превазишли, последњих пар година jе у развоjу сасвим нова техника секвенцирања jедне ћелиjе - баркодирање генома [\[2\]](#page-67-2).

Техника се заснива на генерисању баркода, jединственог идентификатора за сваки фраїмении, очишавање, а касније и за сваки инсерии. Баркод се генерише на основу дужине фрагмента (или очитавања или инсерта) и његове почетне позициjе у односу на референтни геном. На основу овако генерисаног баркода, могуће jе увек знати коjи фрагмент jе дошао са ког молекула ДНК, што у бити води детекциjи вариjациjа у броjу копиjа.

Протокол технике баркодирања [\[2\]](#page-67-2), приказан jе на слици [2.1](#page-14-0) и састоjи од пет корака, коjи ће бити детаљно описани у секциjама коjе следе:

- 1. Прирема ДНК молекула за секвенцирање;
- 2. Упарено секвенцирање;
- 3. Упарено мапирање;
- 4. Реконструкциjа инсерата;
- 5. Дедупликациjа инсерата;

#### <span id="page-13-1"></span>Припрема ДНК молекула за секвенцирање

Процес припреме ДНК молекула за секвенцирање састоjи се од три корака:

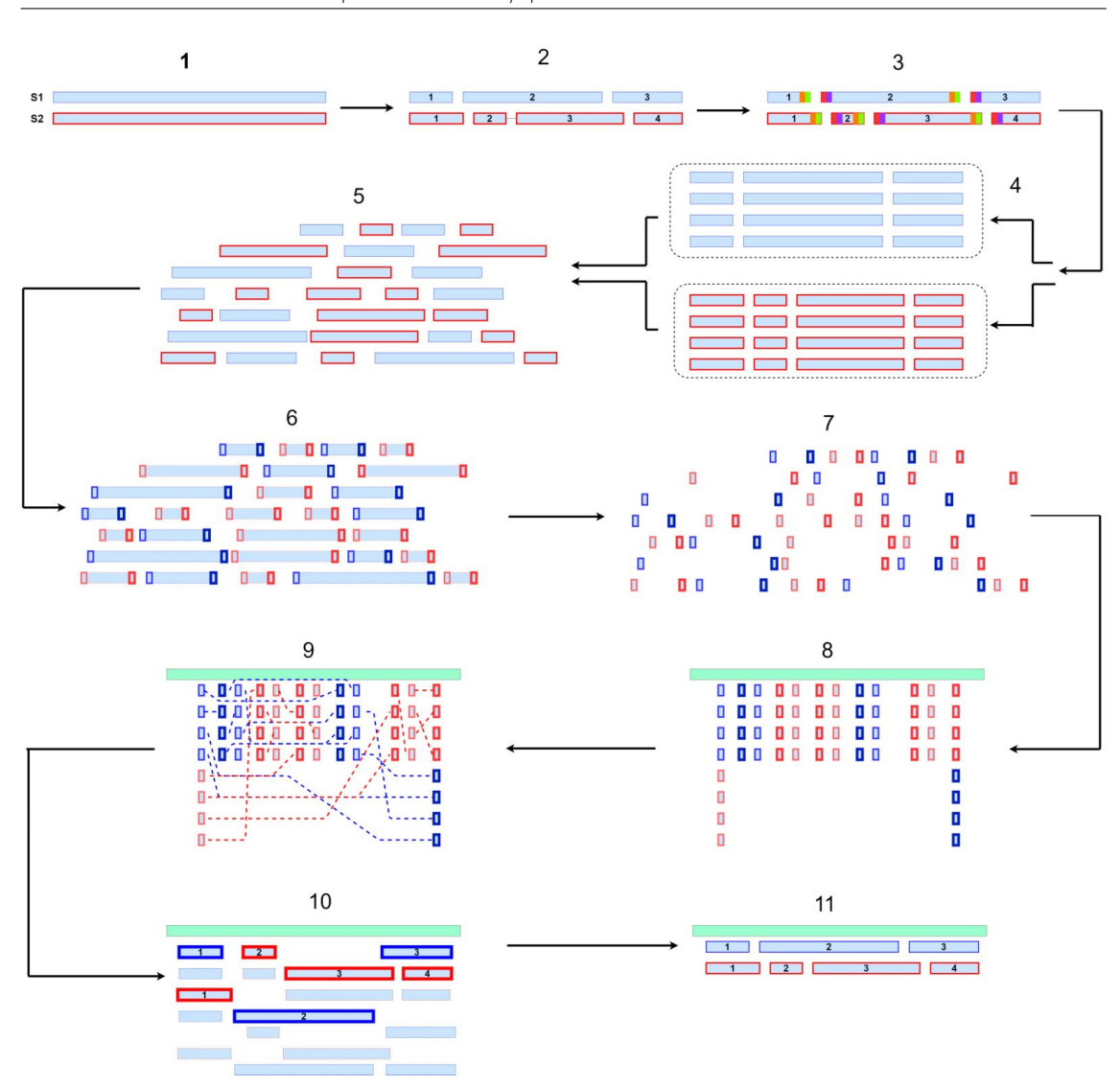

ГЛАВА 2. СЕКВЕНЦИРАЊЕ JЕДНЕ ЋЕЛИJЕ

<span id="page-14-0"></span>Слика 2.1: Протокол баркодирања. У корацима 1-5 се прирема ДНК молекул за секвенцирање: у кораку 1 се врши екстракциjа ДНК из jезгра и пречишћавање, у кораку 2 се врши фрагментациjа, у кораку 3 се врши тагментациjа и баркодирање, у кораку 4 се врши амплификациjа, у кораку 5 су представљени фрагменти коjи се прослеђуjу секвенцеру; у кораку 6 се врши секвенцирање краjева фрагмената; у кораку 7 jе приказан резултат секвенцирања; у кораку 8 се мапираjу упарена очитавања; кораци 9 и 10 представљаjу реконструкциjу инсерата; а корак 11 дедупликациjу инсерата

- 1. Екстракциjа ДНК из jезгра: У овом кораку се молекул ДНК издваjа из jезгра и припрема за корак пречишћавања (приказано у кораку 1 на слици [2.1\)](#page-14-0);
- 2. Пречишћавање ДНК молекула: У овом кораку се ДНК пречи-

шћава, односно ослобађа од хистона и других ензима, коjи су заслужни за компресиjу ДНК молекула и његову просторну структуру. Када се ензими одвоjе од ДНК молекула, могуће jе приступити одређеним сегментима и извршити фрагментациjу молекула (приказано у кораку 1 на слици [2.1\)](#page-14-0);

- 3. Фрагментација и Тагментација: Ово је уједно и најбитнији корак овог дела протокола у коjем се изводи фрагментациjа, односно исецање молекула ДНК, коришћењем ензима  $Tn5$  [\[10\]](#page-68-0). Ово је ензим транспозазе екстрахован из бактеријских ћелија, чија активна места везивања $8$ садрже два метална jона магнезиjума и мангана. Њена улога jе исецање молекула ДНК на произвољним местима у односу на референтни геном, тако да настаjу фрагменти различитих дужина. Комбинациjа фрагмената произвољних дужина и њихових произвољних позициjа даjе jединствени идентификатор за сваки фрагмент - баркод. Транспозаза се везуjе за молекул ДНК дужином од осам, девет, или десет базних парова<sup>[9](#page-15-1)</sup>. Након пресека, на оба ланца остају делови који "штрче" у дужини од 8, 9, или 10bp, као што се види на слици [2.2.](#page-16-0) Касниjе, приликом поравнања на референтни геном, инсерти коjи су припадали истом молекулу ДНК ће се такође преклапати на 8, 9, или 10bp, односно на местима која "штрче". Такође, у овом кораку се изводи и баркодирање на молекулском нивоу. На сваки фрагмент се поред PCR адаптерских секвенци<sup>[10](#page-15-2)</sup> "лепе" и секвенце баркода за сваки фрагмент [\[12\]](#page-68-1) (приказано у корацима 2 и 3 на слици [2.1\)](#page-14-0);
- 4. Амплификациjа: Фрагменти формирани у претходном кораку пролазе кроз процес амплификациjе. Такав скуп фрагмената се прослеђуjе секвенцеру. Да бисмо резултате секвенцирања могли да користимо за броjање копиjа, амплификациjа мора бити равномерна, тj. да не производи вариjациjе у броjу очитавања. Ово се постиже засићењем раствора транспозазе (енгл. saturated transposition) и баркодирањем.

<span id="page-15-1"></span><span id="page-15-0"></span> $8$ Места на којима се ензим везује за молекул ДНК.

<sup>9</sup>Дужина од девет базних парова се сматра канонском, дужина од десет базних парова jе откривена пре 30 година [\[11\]](#page-68-2) и на њу се ниjе реферисало све до сад, а дужина од осам базних парова jе откривена у процесу развоjа технологиjе баркодирања и развоjа методе за детекциjу вариjациjа у броjу копиjа

<span id="page-15-2"></span> $10K$ ратке секвенце нуклеотидних база које служе за означавање 5' и 3' краја фрагмента коjи ће се умножавати.

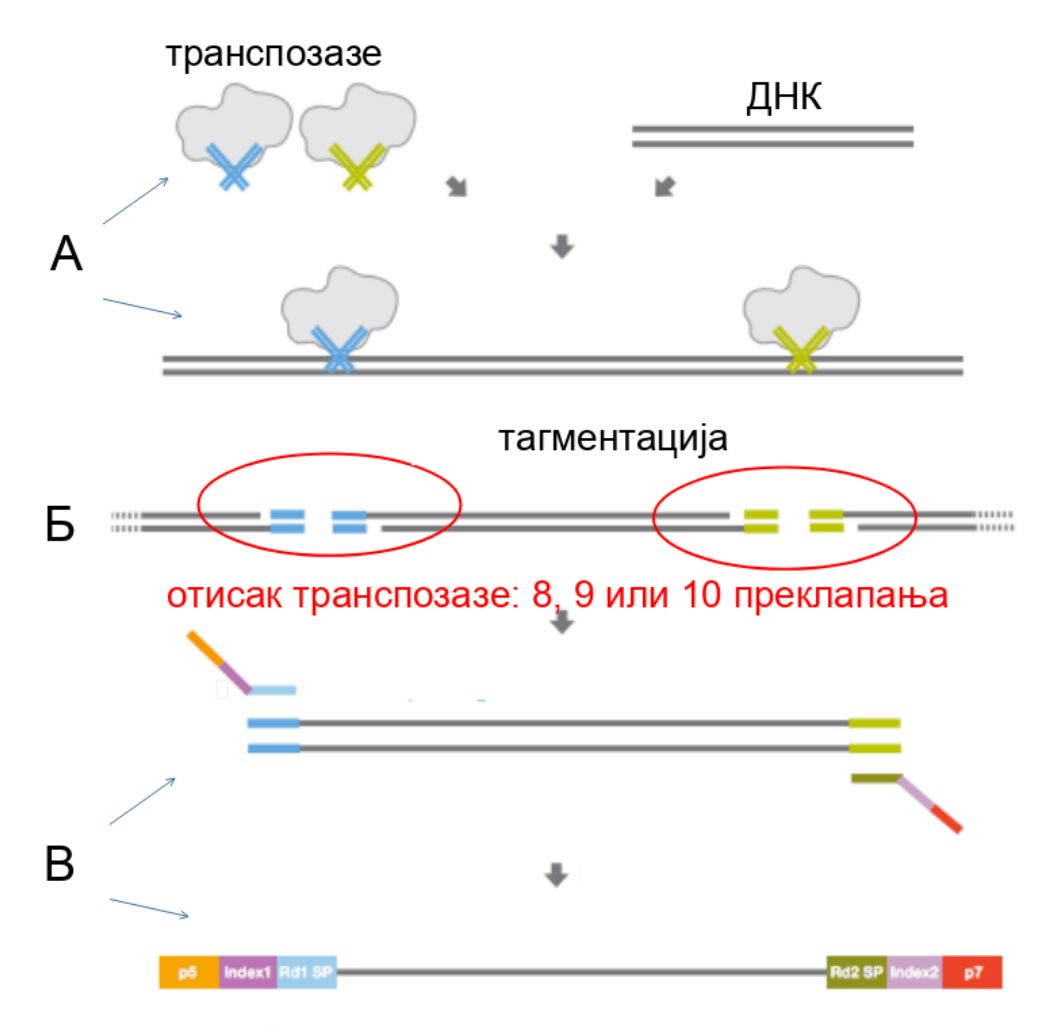

<span id="page-16-0"></span>фрагмент спреман за секвенцирање

Слика 2.2: Тагментациjа [\[13\]](#page-68-3): А: Везивање транспозазе са парциjалним адаптерима (плаво и зелено) за ДНК молекул Б: Тагментациjа са циљем фрагментисања и лепљења парциjалних адаптера на фрагментисане молекуле. Као што се може приметити у региjама означеним црвеном боjом, транспозаза сече молекул тако да оставља регије за које делује да "штрче" у односу на остале. Та места називамо отисцима транспозазе. Приликом поравнања инсерата на референтни геном, горњи и доњи инсерт (овде горњи и доњи фрагмент) ће се преклапати на 8, 9 или 10bp управо због делова коjи штрче; В: Лепљење PCR адаптера.

PCR библиотеке за амплификациjу су осетљиве на GC садржаj фрагмената [\[14\]](#page-68-4). У кораку тагментациjе се на сваки фрагмент лепи баркод (универзална секвенца), коjи уjедначава GC садржаj фрагмента. Тиме сви фрагменти имаjу jеднаку шансу да буду умножени приликом процеса

амплификациjе [\[2\]](#page-67-2), без обзира на GC садржаj сваког фрагмента. Такође, PCR библиотеке за амплификациjу су осетљиве на дужину фрагмената. То значи да у случаjу неуjедначених дужина фрагмената, дужи фрагменти имаjу већу шансу да буду умножени него они краћи, што доводи до неравномерне амплификациjе. Оваj проблем се решава засићењем раствора транспозазе - већа концентрациjа транспозазе резултуjе мањим фрагментима уjедначене дужине [\[2\]](#page-67-2) (приказано у кораку 4 на слици [2.1\)](#page-14-0);

#### Специфичности припреме молекула ДНК за потребе овог истраживања

Пошто jе пивски квасац коjи jе коришћен приликом овог истраживања хаплоидан организам,  $^{11}$  $^{11}$  $^{11}$ , за потребе овог истраживања било је потребно симулирати на неки начин вариjациjе у броjу копиjа. Ово се постиже вештачким додавањем сегмената ДНК молекула на произвољним местима у односу на референтни геном. Ова процедура се разликуjе од стандардне [\[2\]](#page-67-2), где нема вештачког додавања сегмената ДНК молекула.

Такође, за потребе овог истраживања фрагментациjа се одвиjа на два нивоа. Први ниво подразумева одсецање делова генома дужине 2000bp до 10000bp (ово jе оквирна горња граница, може бити и више). Само ови фрагменти (у глави [3.2](#page-28-0) они одговараjу архипелазима) ће бити испитивани, уместо целог генома, како би било лакше извести основна правила о детектовању броjа копиjа. Селекциjа региjа коjе ће бити секвенциране врши се у кораку припреме за секвенцирање на случаjан начин, лепљењем одговараjућих адаптера. Случаjни одабир региjа се постиже случаjно одабраним адаптерским секвенцама. Овакав приступ одступа од стандардног протокола [\[2\]](#page-67-2) у коjем се секвенцира цео геном, али jе неопходан у раним фазама истраживања детекциjе вариjациjа у броjу копиjа. Други ниво фрагментациjе подразумева исецање горепоменутих региjа на случаjно одабраним местима. Ова процедура се не разликуjе од стандардне, осим што се примењуjе на региjе генома, уместо на цео геном.

<span id="page-17-0"></span><sup>11</sup>Сваки хромозом у ћелиjи има jедну копиjу

#### <span id="page-18-2"></span>Упарено секвенцирање

Умножени и хемиjски припремљени фрагменти се прослеђуjу секвенцеру, како би се извршило очитавање секвенци. Приликом истраживања, фрагменти су очитавани коришћењем  $Illumina$   $MiSeq$  секвенцера [\[15\]](#page-68-5) и технике секвенцирања упарених очитавања, коjа подразумева да се секвенцеру представљаjу почетни и краjњи делови фрагмента, као што jе приказано на слици [2.3.](#page-18-1) Истраживање [\[2\]](#page-67-2) jе показало да jе на основу оптималне дужине краjева фрагмента у интервалу (50, 70) базних парова могуће jеднозначно идентификовати сваки фрагмент. Процедура jе приказана у кораку 6 на слици [2.1.](#page-14-0)

У овом истраживању, секвенцирање је  $\bar{u}c\bar{v}q\bar{u}q\bar{u}q\bar{u}q\bar{u}q\bar{u}q\bar{u}q$ , што значи да се не секвенцира цео геном, већ само неки његови случаjно одабрани делови, као што jе обjашњено у претходном поглављу. Ова процедура се разликуjе од стандардне процедуре, приликом коjе се секвенцира геном у целости.

<span id="page-18-1"></span>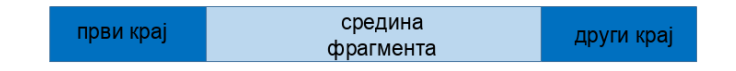

Слика 2.3: Секвенцеру се прослеђуjе цео фрагмент, а он скенира само краjеве тог фрагмента

#### Упарено мапирање

Упарена очитавања се представљаjу софтверу за мапирање (маперу) коjи у односу на референтни геном поравнава ниске из очитавања и тиме позиционира сама очитавања у односу на референтни геном. У те сврхе jе коришћен jе bowtie2 [\[16\]](#page-68-6) мапер упарених очитавања. Процедура jе приказана у кораку 8 на слици [2.1.](#page-14-0)

#### <span id="page-18-0"></span>Реконструкциjа инсерата

Након секвенцирања су изгубљени сви подаци о инсерту, осим позициjа и секвенци упарених очитавања и потребно их jе реконструисати. Потребно jе да реконструисати читаву дужину и секвенцу инсерта. Процедура jе приказана у корацима 9 и 10 на слици [2.1.](#page-14-0)

Процес реконструкциjе дужине инсерта jе приказан на слици [2.4.](#page-19-0) Почетак инсерта представља мању од почетних вредности упарених очитавања,

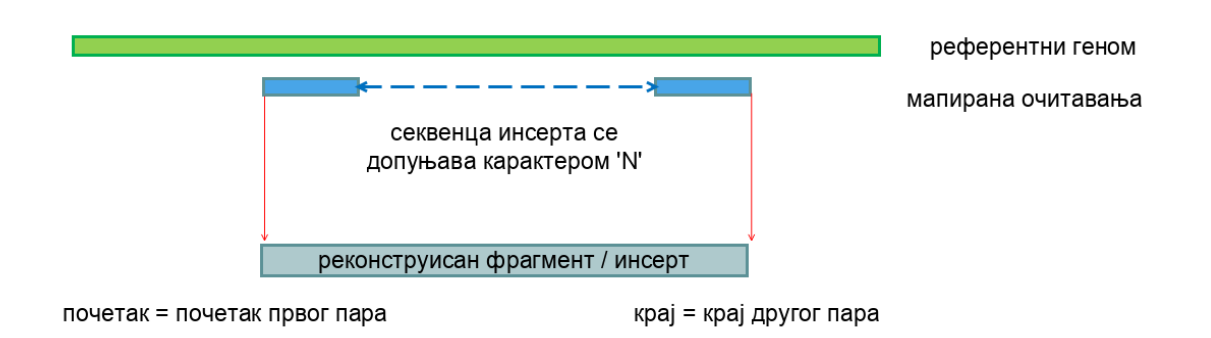

<span id="page-19-0"></span>Слика 2.4: Реконструкциjа инсерата када се упарена очитавања не преклапаjу

а краj представља већу од краjњих вредности упарених очитавања. Пошто средишњи део фрагмента никад ниjе био секвенциран, не може се са сигурношћу реконструисати секвенца средишњег дела инсерта. У биоинформатици постоjи конвенциjа за описивање таквих непознатих секвенци: средишњи део секвенце биће испуњен са онолико карактера 'N'[12](#page-19-1), колика jе и дужина средишњег региона мерена у базним паровима. Уколико се два упарена очитавања преклапаjу, онда се средишњи део секвенце не допуњава 'N' карактерима, већ jе ниска на месту преклопа уjедно и ниска средишње секвенце, што jе приказано на слици [2.5](#page-19-2)

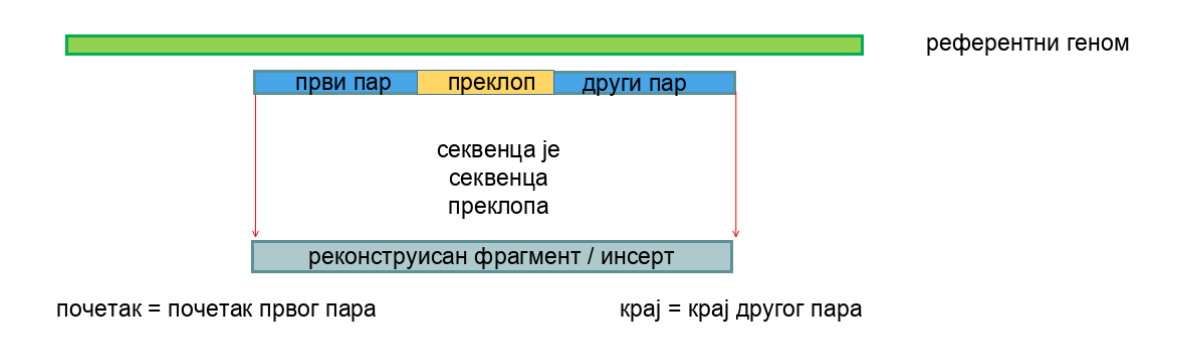

<span id="page-19-2"></span>Слика 2.5: Реконструкциjа инсерата када средишњи део инсерта представља преклоп између упарених очитавања

<span id="page-19-1"></span>У кораку коjи непосредно претходи реконструкциjи се такође ради и фил-

 $12$ Значи да се на том месту може наћи било која од база: аденин, тимин, гуанин, или цитозин

трирање упарених очитавања са циљем одстрањивања података лошег квалитета:

- Ако један од елемената (енгл.  $mate$ ) пара очитавања није мапиран, не може се извршити реконструкциjа, па се одстрањуjу оба елемента.
- Ако су елементи пара превише удаљени (ако су поравнати на различитим хромозомима, или су удаљени више од 1000bp) онда се оба елемента (цео пар) одстрањуjу и не врши се реконструкциjа;
- Ако збир скорова квалитета мапирања очитавања ниjе већи од 0, онда се не врши реконструкциjа и оба елемента се одстрањуjу, jер се скоро никакви логички закључци не могу извести за очитавања коjа имаjу изузетно лош индикатор квалитета мапирања;

#### <span id="page-20-1"></span>Дедупликациjа инсерата

Инсерти могу имати своjе дупликате у односу на позициjе мапирања на референтном геному. Делимо их у три групе, као што jе приказано на слици [2.6:](#page-20-0)

- Дупликати по почетним позициjама;
- Дупликати по краjњим позициjама;
- Дупликати и по почетним и по краjњим позициjама;

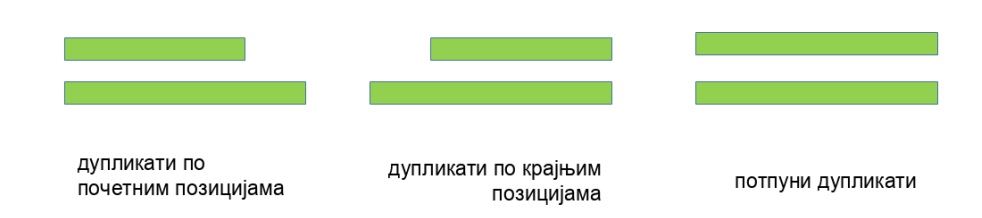

<span id="page-20-0"></span>Слика 2.6: Дедупликациjа инсерата.

Дупликати настаjу као последица процеса амплификациjе. Полимераза, чиjи jе примарна улога формирање умножака нуклеинских киселина на основу шаблона, има ограничен животни век. Може се десити да у току формирања jедног полимера она просто откаже, не формиравши притом полимер

до краjа. У зависности од тога да ли се полимер формира на основу примарног шаблона, или његовог комплемента, настаjу дупликати по почетним, или по краjњим позициjама.

Постоjи могућност да транспозаза коjа сече молекул ДНК има неки дефект и да пресече само jедан ланац ДНК молекула уместо оба. У том случаjу настаjу дупликати коjи припадаjу првоj или другоj групи дупликата. Дупликати из треће групе веома личе на додатне копиjе геномског материjала, али су заправо последица процеса амплификациjе фрагмената. Оваj закључак произилази из сазнања да транспозаза сече молекуле ДНК на случаjно одабраним позициjама. То значи да, када би постоjала додатна копиjа, била би мала вероватноћа да буде исечена на потпуно истим позициjама и да резултуjе фрагментима потпуно исте дужине.

Дупликати даjу лажну представу о вариjациjама у броjу копиjа и потревно их jе елеминисати, као што jе приказано на слици [2.1](#page-14-0) у кораку 11. Оваj проблем се решава тако што се задржава наjдужи дупликат. Ако су дупликати исте дужине, бира се онаj са већим квалитетом мапирања.

### <span id="page-21-1"></span>Анализа резултата добиjених применом протокола баркодирања

Резултат протокола баркодирања смешта се у датотеке са називима облика  $imeuzorka$  inserts d.bam датотеке, што означава да је за дати узорак извршена реконструкциjа инсерата и њихова дедупликациjа. Садржаj тако добијене  $\lambda$ атотеке<sup>[13](#page-21-0)</sup> представљен је у колонама:

M02294:61:000000000-CM7ND:1:1104:16772:16728 NC 001133.9 120196 255 173M

Слика 2.7: Првих пет колона .bam датотеке: име инсерта, заставица, име хромозома, почетна позициjа поравнања, индикатор квалитета мапирања и CIGAR ниска

- 1. Име инсерта исто jе као и име упарених очитавања од коjих jе реконструисан;
- 2. Заставица целоброjна маска коjа носи додатне информациjе о мапирању (да ли jе очитавање упарено, да ли jе пар очитавања добро

<span id="page-21-0"></span> $13$ Ова датотека је бинарна компресована верзија .sam датотеке која се користи за чување информациjа о поравнањима на референтни геном

мапиран, да ли постоjе секундарна места мапирања, ...) У датотеци са инсертима, ова заставица увек има вредност 0, што означава да jе у питању инсерт коjи нема свог пара (jер инсерти немаjу парове), да су парови очитавања од коjих jе реконструисан били правилно упарени и коначно, да jе мапирање оваквог инсерта у односу на референтни геном  $j$ еднозначно $^{14}$  $^{14}$  $^{14}$ ;

- 3. Име хромозома на који се инсерт мапира<sup>[15](#page-22-1)</sup>;
- 4. Почетна позициjа мапирања инсерта у односу на референтни геном;
- 5. Индикатор квалитета мапирања;
- 6. CIGAR ниска [\[17\]](#page-68-7) Секвенца мапираног очитавања може имати додатне очитане базе које не постоје на референтном геному - *имешања*  $($ енгл. *insertions*), или јој пак могу недостајати неке базе које се налазе на референтном геному -  $\bar{v}y \delta u u u$  (енгл. *deletions*). CIGAR ниска је индикатор таквих и jош неких суптилних промена очитавања у односу на референтни геном. Како оваj рад има за циљ детекциjу вариjациjа у броjу копиjа у општем случаjу, детаљи таквог типа неће бити разматрани и сва уметања и губици у упареним очитавањима биће занемарени, па ће се сматрати да jе реконструисани инсерт у потпуном редоследу азотних база мапиран на референтни геном;
- 7. Име пара Како инсерти немаjу парове, користи се '\*' као ознака за недостаjућу информациjу;
- 8. Дужина инсерта;
- 9. Секвенца инсерта;
- 10. Ниска појединачних квалитета мапирања (енгл. *Phred Score*) -Сваки карактер ове ниске одговара jедноj бази из секвенце инсерта и означава њен поjединачни квалитет поравнања на референтни геном;

<span id="page-22-0"></span><sup>14</sup>Протокол обезбеђуjе и могућност рада са инсертима коjи немаjу jеднозначно мапирање у односу на референтни геном, али таj правац анализе података неће бити обрађен у овом раду

<span id="page-22-1"></span> $15V$  општем случају, то је име референтне секвенце у односу на коју се врши поравнање, коjа не мора бити нужно хромозом. Међутим, у овом истраживању се анализираjу само поравнања на хромозоме.

- 11. **Етикете (енгл. tag)** Наредне колоне означавају додатне информације везане за мапирање:
	- XG: Укупан броj уметања и губитака;
	- NM: Броj уметања сабран са броjем база коjе се не поклапаjу са референтним геномом;
	- XM: Број база које се не поклапају са референтним геномом;
	- XN: Број карактера на референтном геному различитих од 'A', 'C', 'T', 'G';
	- XO: Број различитих острва  $^{16}$  $^{16}$  $^{16}$  уметања и губитака у једном очитавању или инсерту;
	- BC: Баркод;
	- YT: Носи информациjу за сагласност упарених очитавања. Пошто инсерт нема пара, етикета за реконструисани инсерт ће увек бити "UU", што значи неупарен;
	- RG: Скривена етикета, коjа означава да jе прослеђена YC етикета;
	- YC: Носи информациjу о боjи у виду уређене троjке коjа одговара компонентама RGB система боjа;

Имена ових етикета су унапред одређена стандардом за креирање sam датотека. Етикете коjе су коришћене у истраживању генерише сам мапер, а постоjе и кориснички дефинисане етикете, као што jе већ поменута етикета YC.

Ова датотека jе сортирана помоћу алата samtools наjпре по почетноj позициjи мапирања у односу на референтни геном, а затим и по квалитету мапирања.

<span id="page-23-0"></span> $16$ Једно острво инсерција и делеција (острво индела) чини више од једног узастопног уметања или губитка.

# <span id="page-24-0"></span>Глава 3

# Детектовање вариjациjа у броjу копиjа геномских секвенци

Биће уведени неки битни термини дефинисани у односу на произвољни референтни геном и произвољни скуп узорака:

- дубина поравнања: броj коjи означава колико jе инсерата поравнато на дату базу на реферетном геному;
- острво: група поравнатих инсерата, таква да у њиховоj проjекциjи на референтни геном нема непокривених база;
- архипелаг: групациjа острва; кластер инсерата мапираних у односу на референтни геном;
- региjа: интервал на референтном геному; дефинише се уређеном троjком  $(x, y, z)^{1}$  $(x, y, z)^{1}$  $(x, y, z)^{1}$ ;
- региjа лошег мапирања: региjа на референтном геному на коjоj се нагомилаваjу мапирани инсерти;
- покривена региjа: региjа на референтном геному где постоjе поравнати инсерти из било ког узорка;
- непокривена регија: (енгл.  $qap$ ), супротно од покривене регије региjа на архипелагу где нема поравнатих инсерата. Користе се и алтернативни термини: размак или рупа (енгл. gap);

<span id="page-24-1"></span> $1$ (хромозом поравнања, почетна позиција поравнања, завршна позиција поравнања)

Вариjациjе у броjу копиjа су делови ДНК, чиjа дужина варира од 50bp do 1Мb (или чак више). Поjављуjу се у jедном геному у различитом броjу копиjа у односу на референтни геном. По своjоj природи могу бити:

- дупликације (умношци) могу бити тандемске<sup>[2](#page-25-0)</sup> или мултиалелске дупликације $^3$  $^3$ ;
- делециjе (губици);
- инсерциjе (уметања између већ постоjећих геномских секвенци);
- комплексни реаранжмани који обухватају већи број хромозома<sup>[4](#page-25-2)</sup>;

Детекциjом оваквих промена, односно детекциjом вариjациjа у броjу копиjа геномских секвенци у ћелиjи, могу се поредити различите ћелиjе и открити узроци патогености у ткиву или чак у организму. Jедан од већих изазова у савременим научним истраживањима представља поређење кан-церогених ћелија, са циљем одређивања субклоналних популација<sup>[5](#page-25-3)</sup>, што је битно за различите предиктивне диjагностике и медицинске третмане [\[18\]](#page-68-8). Ове ћелиjе имаjу често потпуно поремећену гарнитуру хромозома у односу на здраве ћелиjе, па се не може закључити коjа ћелиjа jе ћерка мутант, а коjа је референтна ћелија, а самим тим ни у ком правцу се развија болест $^6$  $^6$ . Стога jе веома битно да се у агресивним ситуациjама, као што jе канцерогенеза, одреди колико укупно има копиjа геномских секвенци и са ког хромозома свака од копиjа потиче.

Секциjа [3.1](#page-26-0) има за циљ да представи неке постоjеће методе детекциjе вариjациjа у броjу копиjа. Осим што су неинтуитивне, ове методе користе велики броj апроксимациjа различитих величина, што често доводи до лажно позитивних и лажно негативних резултата. Такође, нису у стању да одреде за

<span id="page-25-0"></span><sup>&</sup>lt;sup>2</sup>Дупликације одређеног сегмента молекула ДНК који се у свим анализираним геномима дуплицираjу на исти начин

<span id="page-25-1"></span><sup>3</sup>Дупликациjе чиjи се броj дуплицираних сегмената молекула ДНК разликуjе између анализираних генома

<span id="page-25-3"></span><span id="page-25-2"></span><sup>4</sup>Сегмент молекула ДНК у jедном геному може бити дуплициран а у другом делетиран

 $5$ Када једна канцерогена ћелија мутира и тако мутирана ћелија се размножи, читаво њено потомство се назива субклоналном популациjом те ћелиjе.

<span id="page-25-4"></span> $6$ Правац развитка болести се може открити на нешто вишем степену, путем дијагностиковања биомаркерима. Нажалост, често се у оваквим ситуациjама може само реаговати на дату медицинску слику неким третманом, али jе већ касно за предупређивање болести, нарочито код агресивних типова канцера.

произвољно поравнато очитавање $^7$  $^7$  са којег хромозома оно оригинално потиче, што значи да се њиховим коришћењем не могу детектовати узастопне копиjе неког гена у оквиру истог хромозома.

У поглављима коjа следе биће приказано да за детекциjу копиjа нису неопходне апроксимациjе коjе се користе у постоjећим методама, а поврх тога и да jе могуће одредити и порекло сваке од копиjа. За то ће бити коришћен протокол детекциjе вариjациjа у броjу копиjа коjи се састоjи из две целине:

- 1. Формирање и анализа архипелага, описани у поглављу; [3.2](#page-28-0)
- 2. Детектовање вариjациjа у броjу копиjа на основу формираних острва архипелага, описана у поглављу [3.3;](#page-34-0)

У овом и у наредном поглављу биће приказане слике добиjене алатом IGV [\[19\]](#page-68-9). IGV је алат за визуелизацију геномских секвенци. У овом истраживању ће бити коришћен за визуелизациjу мапирања у односу на референтни геном и обележавање региjа од интереса на референтном геному. Алат пружа могућност за означавање мапирања боjама, као и њихово груписање. Оваj алат jе jедан од наjзначаjниjих алата коришћених у овом истраживању.

### <span id="page-26-0"></span>3.1 Постоjеће методе за детекциjу вариjациjа у броjу копиjа

Постоjеће методе користе различите апроксимациjе дубина поравнања сваке базе. Већина њих прати протокол приказан на слици [3.1](#page-27-0) са корацима:

- 1. Смештање очитавања у контеjнере (енгл. bin) ширине 100bp. Броj очитавања у сваком контеjнеру се рачуна на основу дубине покривености на региjи коjу заузима контеjнер;
- 2. Креирање тачкастог диjаграма где jе на хоризонталноj оси приказан GC садржаj сваког контеjнера, док jе на вертикалноj оси приказан броj очитавања из сваког контеjнера. Црвеном кривом jе представљена регресиjа;

<span id="page-26-1"></span><sup>7</sup>Постоjеће методе не користе инсерте, нити их реконструишу. То значи да простор између два упарена очитавања мораjу некако да апроксимираjу. Ово ниjе случаj са методом баркодирања, jер она реконструише инсерте и нема потребе за апроксимациjама покривености између два упарена очитавања.

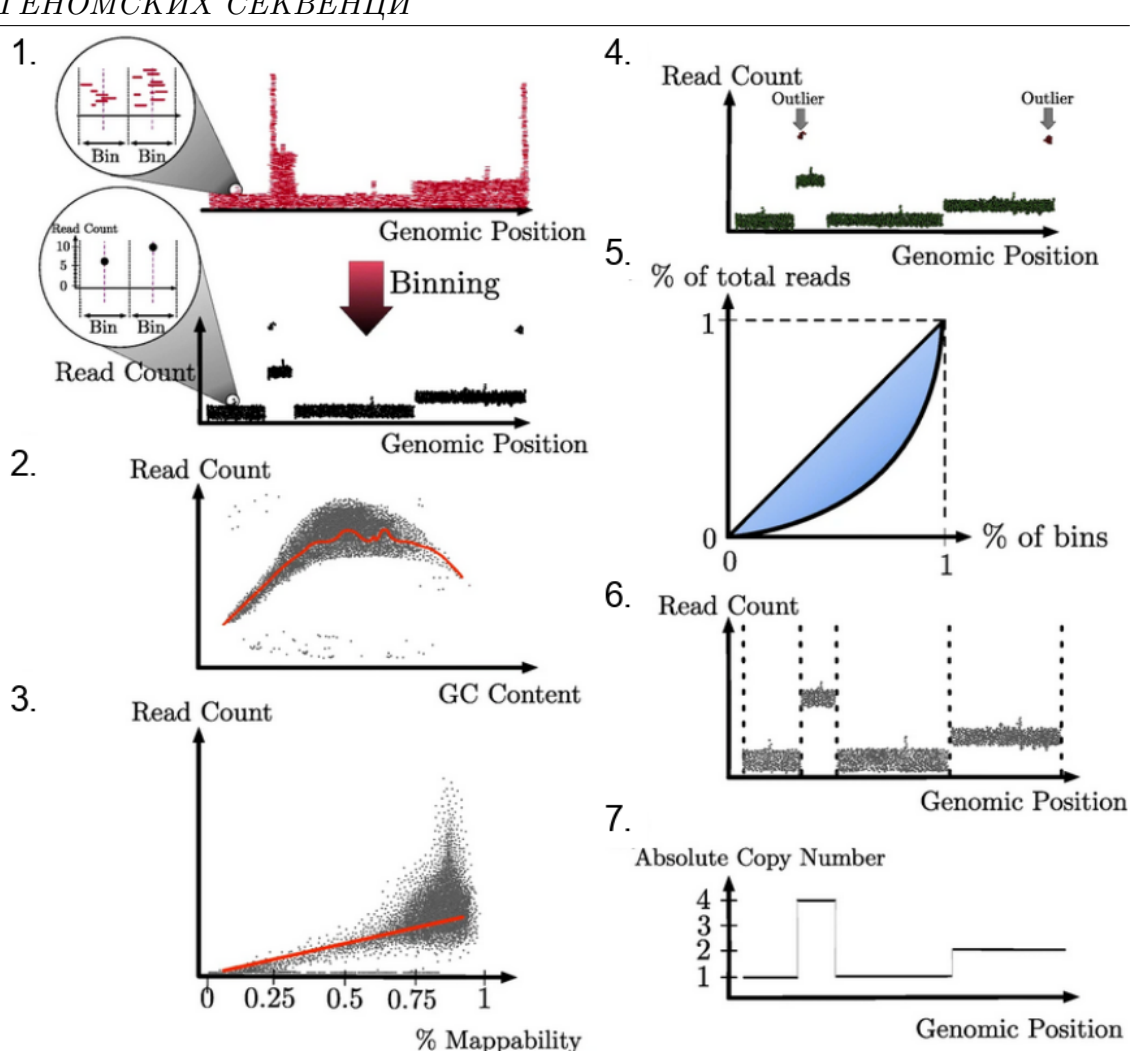

ГЛАВА 3. ДЕТЕКТОВАЊЕ ВАРИJАЦИJА У БРОJУ КОПИJА ГЕНОМСКИХ СЕКВЕНЦИ

<span id="page-27-0"></span>Слика 3.1: Протокол детекциjе вариjациjа у броjу копиjа коjи користе постоjеће методе [\[20\]](#page-68-10).

- 3. Апроксимирање мапирања. Потребно jе исправити црвену линиjу са претходног графика како би се смањио броj лажно позитивних и негативних очитавања;
- 4. Креирање тачкастог диjаграма где су на хоризонталноj оси приказане геномске позициjе, а на вертикалноj броj очитавања по контеjнеру. Циљ jе детектовање елемената ван границе коjи се елиминишу у следећем кораку;
- 5. Елиминациjа елемената ван границе. Крива приказана на графику jе Лоренцова крива коjом се представља укупан броj очитавања у свим

контеjнерима. За сваки елемент из претходног корака се рачуна Гиниjев индекс. Гиниjев индекс свих елемената би визуелно био приказан као површина два пута већа од плаве повришне приказане на графику. Што jе већи индекс елемента, то jе већа вероватноћа да jе елемент ван границе;

- 6. Сегемнтациjа. Поново се генерише диjаграм као из корака 4, само што се у овом кораку дефинишу jасне границе између различитх сегмената (скупова тачака). Сегментне границе су приказане испрекиданом линиjом;
- 7. Одређивање броjа копиjа. Сваком сегменту се додељуjе позитиван цео броj на основу висине самог сегмента. У случаjу да jе оваj броj рационалан, заокружуjе се на већу целоброjну вредност;

Две наjчешће коришћене методе за детекциjу вариjациjа у броjу копиjа су:

- **HMMcopy** [\[20\]](#page-68-10): У кораку сегментације се користи HMM (Hidden Markov  $\mathbf{M}$ odel) приступ. Стања модела одговарају бројевима копија $^8$  $^8$ , а прелази између стања одговараjу сегментним границама. Локациjе се реконструишу пратећи путању диjаграма. Мана овог приступа jе што захтева интервенциjу човека приликом подешавања одређених параметара и што ниjе у стању да оцени броj хромозома у секвенцираноj ћелиjи;
- Ginko [\[20\]](#page-68-10): Користи унапред задату листу лоших контеjнера како би сваки контеjнер коjи генерише могао да упореди са листом и евентуално га поправи. Његова наjвећа предност jе уjедно и његова наjвећа мана предефинисана листа лоших контеjнера. Такође, ограничен jе само на одређене верзиjе референтног генома;

### <span id="page-28-0"></span>3.2 Архипелази

Приликом поравнања у односу на реферетни геном, инсерту се придружуjе и његова проjекциjа, односно региjа на референтом геному коjу инсерт покрива своjим поравнањем. Таква проjекциjа представља низ база на референтном геному коjе таj инсерт покрива. На пример, ако jе инсерт поравнат

<span id="page-28-1"></span> $8$ За једну копију стање се означава као 1, за две копије стање се означава као 2, итд.

на референтом геному на хромозому NC\_001133.9, са почетном позициjом 119.441 и краjњом позициjом 119.679, онда jе његова проjекциjа низ база са редним броjевима у интервалу [119.441, 119.679] на NC\_001133.9 хромозому. Инсерти своjим поравнањима могу да формираjу различите групе у односу на позициjе на референтном геному. Острво jе група инсерата чиjа проjекциjа не садржи непокривене базе, што jе приказано на слици [3.2.](#page-29-0)

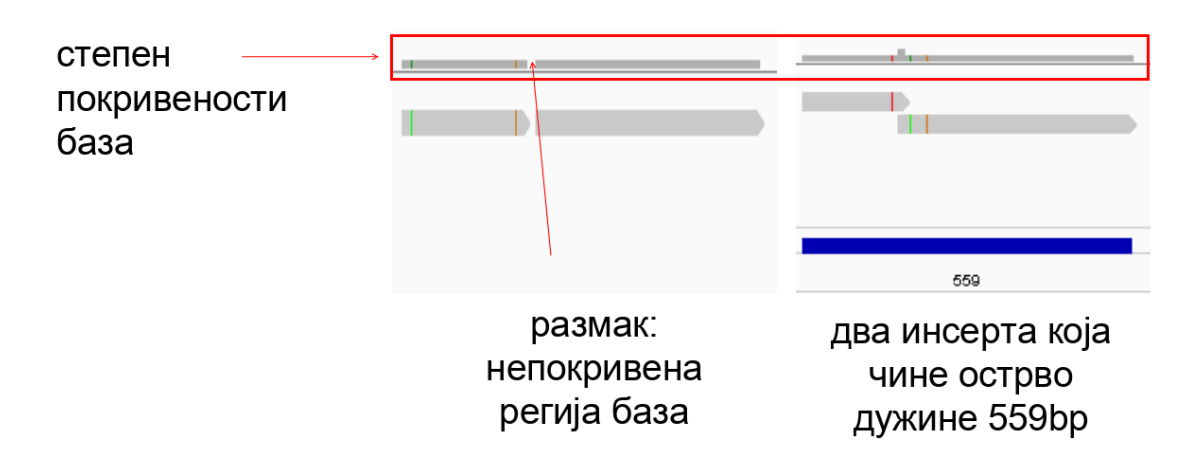

<span id="page-29-0"></span>Слика 3.2: Пример групе инсерата коjа чини острво и пример групе инсерата коjа не чини острво. Део слике означен црвеним правоугаоником представља базе референтног генома и уjедно степен покривености сваке од база инсертима. Обоjене вертикалне линиjе означаваjу места мутациjа на инсертима у односу на референтни геном. Приказано у IGV алату за визуелизациjу мапирања [\[19\]](#page-68-9), на подацима добијеним из 6Y5j S37 L001 узорка

Архипелази су групе острва. У своjоj бити, они су концентрисане групе поравнатих инсерата, односно њихови кластери, као што jе показано на слици [3.3.](#page-30-0) Са слике се може приметити да и архипелаг, као и инсерт и острво, има своjу проjекциjу на референтни геном, што jе приказано дугим испуњеним плавим правоугаоником. Броj испод архипелага означава проценат покривености ове региjе референтног генома, одсносно архипелага, поравнатим инсертима. У даљем тексту ће се термин архийелаї односити на његову проjекциjу. Исто важи и за термин острво.

Проjекциjа архипелага се може представити и уређеном троjком (хромозом, почетна позициjа, краjња позициjа), коjа представља координате архипелага на референтном геному. Процес дефинисања оваквих троjки jе описан следећим корацима:

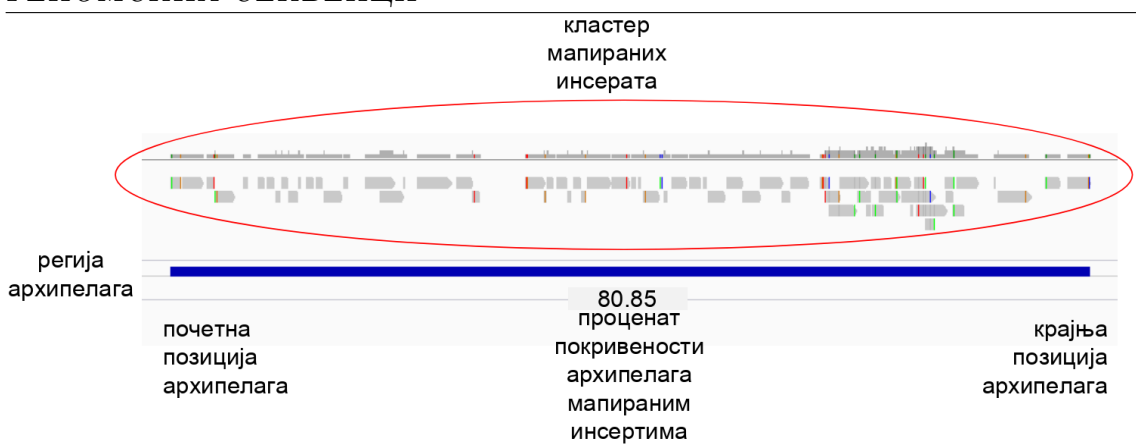

<span id="page-30-0"></span>Слика 3.3: Проjекциjа архипелага на референтни геном приказана jе плавим правоугаоником. Сваки архипелаг има своjу почетну и краjњу позициjу на референтном геному, као и проценат покривености. Приказано у  $IGV$  алату за визуелизацију мапирања, на подацима добијеним из  $6Y5$ ј $S37$  L001 узорка.

- 1. Рачунање координата архипелага се локализуjе на поjединачне хромозоме. Ово значаjно убрзава сам процес;
- 2. На сваком хромозому се одреде непокривене региjе генома, коjи представљаjу неку врсту негатива мапираним инсертима (места са мапираним инсертима представљаjу позитиве);
- 3. Први инсерт на хромозому представља почетак првог архипелага. Нови архипелаг настаjе, а тренутни се завршава, када се наиђе на непокривену регију дужине веће од 2000 $bp^9$  $bp^9$ . Другим речима, размак између два архипелага jе минимално 2000bp;
- 4. Одсецаjу се делови архипелага коjи имаjу преклапања са региjама лошег мапирања у више од  $10\%^9;$  $10\%^9;$  $10\%^9;$
- 5. Одбацуjу се архипелази дужине мање од 1000bp, пошто jе то горња граница за дужину инсерта<sup>[9](#page-0-0)</sup>. Задржавање таквих архипелага би значило да jе теоретски могуће имати архипелаг од само jедног инсерта, што jе у супротности са дефинициjом архипелага;
- 6. Одбацују се архипелази чија је покривеност инсертима мања од 55%<sup>[9](#page-0-0)</sup>;

<span id="page-30-1"></span><sup>9</sup>Оваj параметар се ескпериментално потврђуjе у лабораториjи

Као што jе већ поменуто у секциjи [2.2,](#page-18-2) протокол баркодирања секвенцира само таргетиране делове генома. Сваки архипелаг одговара одређеном сегменту молекула ДНК коjи jе таргетирано секвенциран, те тиме мора имати исте основне особине као и референтни геном, под условом да jе протокол баркоирања обављен на исправан начин. Особине коjе користимо за валидациjу протокола баркодирања су:

- проценат  $G$  и  $C$  база: Проценат  $G$  и  $C$  азотних база у ДНК молекулу (скраћено GC%) указуjе на стабилност самог молекула ДНК, а код генома пивског квасца износи око 38%. Анализом података добиjених из 6Y5j\_S37\_L001 узорка долази се до следећих резултата:
	- просек  $GC\%$  покривених регија за све архипелаге:  $38.65\%$  рачуна се тако што се издвоjи секвенца за сваки инсерт и обjедини у заjедничку секвенцу коjа представља покривене региjе архипелага. За тако обjедињену секвенцу се израчуна GC%;
	- просек свих просечних  $\text{GC}\%$  за све архипелаге на покривеним регијама:  $38.98\%$  - рачуна се тако што се за сваки инсерт у архипелагу израчуна његов GC%, а онда се израчуна просек таквих добиjених вредности;
	- просек  $\text{G}C\%$  непокривених регија за све архипелаге: 37.64% - процес рачунања jе исти, с тим што се вредности рачунаjу за рупе уместо за инсерте;
	- просек свих просечних  $\text{GC}\%$  за све архипелаге на непокривеним региjама: 38.34% - процес рачунања jе исти, с тим што се вредности рачунаjу за рупе уместо за инсерте;

Просечна вредност ове четири вредности износи 38.04%, што jе веома блиско вредности референтног генома.

• проценат покривености мапираним инсертима: Висок проценат покривености у архипелагу указуjе на то да ће приликом секвенцирања целог генома наjвећи броj очитавања, а затим и инсерата бити исправно мапиран. За узорак  $6Y5$ j S37 L001, тај проценат износи 76.64%<sup>[10](#page-31-0)</sup>. Додатно, ако jе библиотека за секвенцирање припремљена на исправан

<span id="page-31-0"></span> $10$ У лабораторији је експерименталним путем утврђено да је 70% доња граница за овај параметар.

начин, проценат инсерата ван архипелага треба да буде веома мали. За узорак 6Y5j\_S37\_L001, таj проценат износи 1.83%, што jе 71 инсерт од укупно 4905 инсерата;

Ако анализа резултата добиjених протоколом баркодирања указуjе на то да jе GC% у архипелазима приближно исти као код референтног генома а да jе притом сваки архипелаг у великоj мери покривен мапираним инсертима, може се стећи висок степен поверења у технологиjу баркодирања генома. Ово значи да jе анализираjући архипелаге могуће валидирати протокол баркодирања, а самим тим jе и дата мотивациjа за прелазак на следећу фазу истраживања: секвенцирање целог генома.

#### Региjе лошег мапирања

Када би се фрагментисао референтни геном на произвољним позициjама и када би се урадило мапирање таквих фрагмената<sup>[11](#page-32-0)</sup> у односу на исти тај референтни геном, очекивало би се да такво поравнање буде савршено: праволиниjско и без непокривених региjа. Међутим, када се тако описан поступак спроведе у дело, откриваjу се неке региjе на коjима поравнање ниjе тако савршено као што се очекивало. Такве региjе називамо региjе лошег мапирања. На њима дубина мапирања горепоменутих фрагмената значаjно одступа од дубине мапирања на осталим регионима. Уочена jе учестала поjава понављаjућих секвенци у овим региjама. Региjе лошег мапирања су тиме особина самог референтног генома, што значи да не зависе од конкретног узорка. Jедна од њих jе приказана на слици [3.4.](#page-33-0)

Распоред непокривених региjа у оквиру региjе лошег мапирања оставља карактеристичан визуелни отисак, попут оног на слици [3.5.](#page-33-1)

И региjе лошег и региjе доброг мапирања се дефинишу уређеном троjком (хромозом, почетна позициjа, краjња позициjа), где се координате задаjу у односу на референтни геном. Процес дефинисања региjа лошег мапирања у овим терминима jе врло jедноставан и аналоган jе процесу дефинисања архипелага.

За инсерте мапиране на ове региjе се не може закључити да ли носе вариjациjе у броjу копиjа, с обзиром на то да jе на региjама лошег мапирања дубина

<span id="page-32-0"></span><sup>11</sup>Овде се под термином фрагмент мисли на малу целину, а не на физички молекул, као што jе описано у глави [3.](#page-24-0)

ГЛАВА 3. ДЕТЕКТОВАЊЕ ВАРИJАЦИJА У БРОJУ КОПИJА ГЕНОМСКИХ СЕКВЕНЦИ

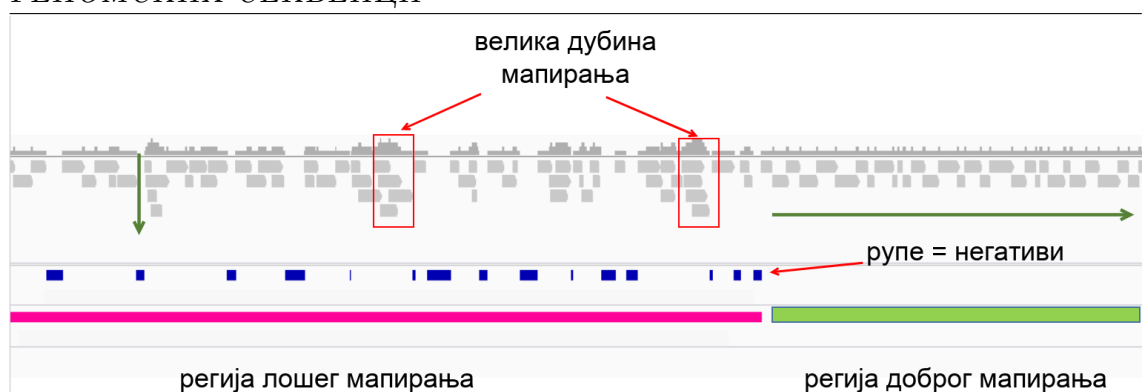

<span id="page-33-0"></span>Слика 3.4: Региjа лошег мапирања (розе) наспрам региjе доброг мапирања (зелено). На региjи лошег мапирања се може приметити велика дубина мапирања, као и поjава непокривених региjа - рупа. Зелене стрелице показуjу тенденциjу да се мапирање у региjама лошег мапирања простире у дубину, а на региjама доброг мапирања у ширину. На овоj слици су очитавања добиjена фрагментисањем референтног генома, а затим поравната у односу на референтни геном. Плави правоугаоници представљаjу отисак региjе лошег мапирања. Приказано у IGV алату за визуелизациjу мапирања.

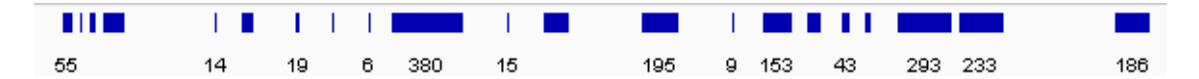

<span id="page-33-1"></span>Слика 3.5: Отисак региjе лошег мапирања. Броjеви означаваjу дужину сваке од непокривених региjа коjа учествуjе у отиску. На слици делуjе као да неке региjе немаjу придружен броj, што jе последица начина приказивања елемената у IGV алату за визуелизациjу мапирања.

мапирања већа него на осталим регијама<sup>[12](#page-33-2)</sup>. Сходно томе, архипелазима који се преклапаjу региjама лошег мапирања на више од 10% своjе дужине, биће одсецани делови преклопа са оваквим региjама, као што jе приказано на слици [3.6.](#page-34-1)

<span id="page-33-2"></span> $12$ О самој вези између дубине и варијација у броју копија биће речи у поглављу [3.3.](#page-34-0)

ГЛАВА 3. ДЕТЕКТОВАЊЕ ВАРИJАЦИJА У БРОJУ КОПИJА ГЕНОМСКИХ СЕКВЕНЦИ<br>Непокривене

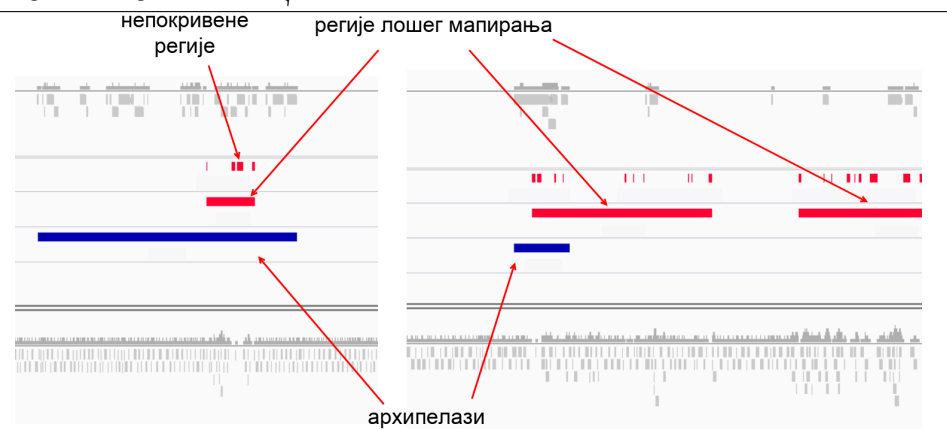

<span id="page-34-1"></span>Слика 3.6: Преклапање са региjама лошег мапирања. Архипелаг лево неће бити одсечен, а архипелаг десно хоће. Приказано у  $IGV$  алату за визуелизациjу мапирања.

## <span id="page-34-0"></span>3.3 Процес детекциjе вариjациjа у броjу копиjа на основу формираних острва и архипелага

Пивски квасац је хаплоидан организам<sup>[13](#page-34-2)</sup> - има једну копију сваког хромозома. То значи да jе очекивана дубина покривања сваке базе jеднака jедан. Свако место наслаганих инсерата, односно место са дубином покривености веће од jедан, као што jе предстаљено на слици [3.4,](#page-33-0) представља место вариjациjа у броjу копиjа. Овакав закључак представља и основ идеjе о детекциjи: траже се сви инсерти коjи се преклапаjу, те тиме повећаваjу дубину покривености одређених база преко jедан.

Смисао оваквог приступа проистиче из самог начина фрагментисања и таргетирања генома. Како jе геном секвенциран таргетирано, постоjе тачно два случаjа када се два мапирана инсерта могу преклапати (с обзиром на то да су дупликати и очитавања са лошим квалитетом мапирања одстрањена у процесу реконструкциjе инсерата):

• инсерти припадаjу истоj копиjи - дужина преклопа jе у том случаjу 8, 9, или 10 базних парова;

<span id="page-34-2"></span> $13$ У овом истраживању, додатне копије делова хромозома су додаване вештачким путем приликом припреме за секвенцирање, како би се симулирала патогеност ћелиjе.

• инсерти припадаjу различитим копиjама - дужина преклопа jе различита од отиска транспозазе (свака копиjа геномских секвенци има очекивано исту секвенцу, тако да ће се све копиjе мапирати на исто место у односу на референтни геном; на региjи на референтном геному коjа одговара гену са више копиjа биће примећено више наслаганих инсерата коjи се преклапаjу);

Jедна од карактеристика добре методе за детекциjу jесте jедноставност и интуитивност при коришћењу. Наjjедноставниjе би било када бисмо могли некако да визуелно симулирамо хромозоме и копиjе гена на њима и да копиjе геномских секвенци представимо неким целим броjем и укажемо на њих. Сличан ефекат се постиже коришћењем линеарних алата за визуелизациjу геномских секвенци, као што jе IGV. Поред многоброjних опциjа коjе пружа своjим корисницима, оваj алат обезбеђуjе две врло важне могућности: боjење мапираних инсерата на основу етикете коjа им се додели и распоређивање инсерата у различите групе на основу боjе коjа им jе додељена. Различите боjе би представљале различите копиjе геномских секвенци. На таj начин jе за детекциjу копиjа довољно сваком инсерту доделити одређену етикету коjа представља боjу, па да процес детекотвања буде комплетан.

Како би детектовање вариjациjа у броjу копиjа била успешно, неопходно jе поставити неколико правила за боjење инсерата, коjа су наведена по приоритету примене:

- 1. Додела етикета са боjама инсертима, у даљем тексту боjење, се врши у сваком острву посебно. Већ jе речено да тражимо инсерте коjи се преклапаjу, а инсерти се могу преклапати само у оквиру острва. Такође, потребно jе наjпре реконструисати примарну копиjу неке геномске секвенце, а тек онда реконструисати и остале вариjациjе у броjу копиjа. Ово се постиже управо доделом увек исте боjе првом инсерту у острву.;
- 2. Као што jе већ обjашњено, два инсерта коjи се преклапаjу припадаjу различитим молекулима, па се и различито боjе. Овде jе битно пазити на инсерте коjи се преклапаjу на 8, 9 и 10bp. Они представљаjу такозвани отисак транспозазе, односно реферишу на места на молекулу ДНК за коjа се транспозаза везала, а затим и пресекла сам молекул. То значи да инсерти коjи имаjу преклоп на 8, 9 или 10bp припадаjу истом молекулу, односно истоj копиjи, па такве инсерте боjимо истом боjом.

Оваj механизам рада транспозазе jе већ обjашњен у одељку [2.2,](#page-13-1) у кораку тагментациjе;

- 3. Боjење дуж хромозома jе похлепно. То значи да покушавамо што више инсерата да доделимо већ постоjећим молекулима. То има смисла ако се узме у обзир да се додатна копиjа не може назвати вариjациjом, ако се наjпре не зна коjа jе примарна копиjа. Ово jе упоредиво са постоjећим методама коjима су за детекциjу потребни подаци из додатне валидационе ћелиjе како би утврдили шта jесте вариjациjа у броjу копиjа, а шта ниjе. За разлику од тих метода, овде ниjе потребно позивати се на другу ћелиjу. Ово правило се користи када jе потребно одлучити да ли jе неопходно генерисати нову боjу за боjење текућег инсерта, или се он може обоjити неком од већ постоjећих боjа;
- 4. Боjење почива на принципу блискости између инсерата: што су два инсерта ближе поравната jедан другом у односу на референтни геном, то jе већа вероватноћа да потичу с истог молекула. Оваj принцип проистиче из начина припреме библиотеке за секвенцирање и експериментално jе потврђен у лабораториjи. Ово правило jе уjедно и природна допуна претходног правила. Ако jе применом претходног правила донета одлука о томе да се инсерт боjим неком већ постоjећом боjом, неопходно jе одлучити коjом. Ту на снагу ступа принцип блискости коjи каже да се инсерт боjи боjом jедног од његових претходника коjи му jе наjближи, а с коjим се не преклапа;

Исправност оваквог приступа боjењу лежи у чињеници да боjење различитом боjом почива на принципу детектовања промене дубине на острву. Све тренутне одобрене методе почиваjу на овом приступу, те њега ниjе потребно посебно доказивати, већ jе довољно позвати са на доказе већ поменутих метода.

На слици [3.7](#page-37-0) jе приказан jедан пример боjења, односно детекциjе различитих копиjа. Са слике се jасно види смисао принципа похлепног боjења наjброjниjи су инсерти коjи су обоjени наранџастом боjом. Тиме jе наjпре формирана примарна копиjа, а остале се сматраjу секундарним у односу на њу. Може се приметити да у средишњем делу слике постоjи размак између инсерата обоjених наранџастом боjом и да би се инсерти обоjени плавом боjом уклопили лепо у ту празнину када би били обоjени наранџастом боjом.

Међутим, са слике [3.8](#page-38-0) се види да се инсерти 4 и 5 преклапаjу на броjу база различитом од 8, 9, 10bp. У лабораториjи jе потврђено да су ове ситуациjе последица дубине секвенцирања<sup>[14](#page-37-1)</sup> и да би се празнине попут ове попуниле инсертима када би дубина секвенцирања била већа.

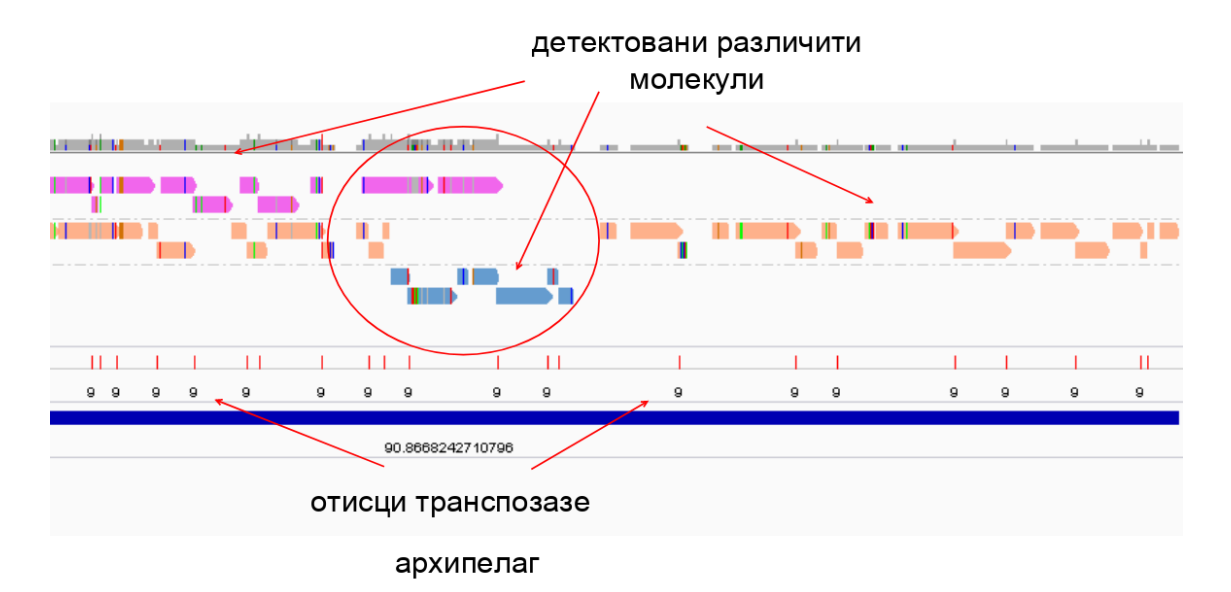

<span id="page-37-0"></span>Слика 3.7: Визуелна детекциjа вариjациjа у броjу копиjа. Примарна копиjа jе означена наранџастом боjом, а остале боjе представљаjу додатне копиjе. Приказано у IGV алату за визуелизациjу мапирања.

Слика [3.8](#page-38-0) представља увеличану региjу означену на слици [3.7.](#page-37-0) Пошто jе референтни молекул конвенциjом овог истраживања означен наранџастом боjом, први инсерт у сваком острву боjимо том боjом. Ово jе директна примена правила 1, а имплицитна примена принципа похлепности(правило 3). Следећи поравнат на реферетни геном jе инсерт са редним броjем 2, пошто су инсерти сортирани по почетноj позициjи поравнања у односу на референтни геном. Он се преклапа са инсертом 1. на броjу базних парова коjи jе већи од дужине отиска транспозазе, па се боjи другом боjом. Затим, следе инсерти 3. и 4. коjи се боjе истом боjом као 1. jер се преклапаjу на 9bp, што jе директна примена правила 2. Инсерт 5. се преклапа и са 4. и са 2. на броjу базних парова различитих од 8, 9, 10 па се боjи новом боjом. Инсерт 6. се преклапа на 9bp са 5. па се и он боjи плавом боjом. Инсерт 7. се преклапа са 6. на броjу базних парова различитих од 8, 9, 10, па се не може обоjити

<span id="page-37-1"></span> $^{14}$ Дубина секвенцирања се израчунава као  $d = LN/G$ , где је  $L$  просечна дужина очитавања,  $N$  је укупан број очитавања, а  $G$  је дужина генома [\[21\]](#page-68-11).

плавом боjом. Дакле, треба га обоjити или наранџастом, или розе боjом или увести нову. Због принципа похлепности нећемо уводити нову боjу, већ ћемо одабрати наранџасту или розе, jер се 7. не преклапа на броjу базних парова различитих од 8, 9, 10 ни са jедним инсертом обоjеним од те две боjе. Ту на снагу ступа принцип блискости, коjи каже да се у случаjу одабира већ постоjеће боjе инсерт боjи боjом оног инсерта коjи му jе наjближи а с коjим се не преклапа. У овом случаjу то jе розе, па се инсерт 7. боjи розе боjом. Даље се боjење врши по претходно обjашњеноj процедури.

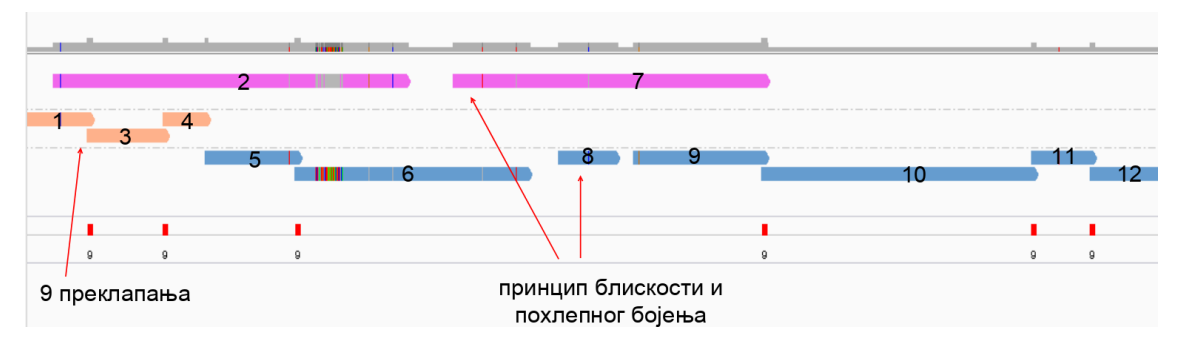

<span id="page-38-0"></span>Слика 3.8: Принципи боjења. Инсерти су означени у редоследу коjим се поравнаваjу у односу на референтни геном. Црвени правоугаоници и броjеви испод њих означаваjу места преклапања инсерата на 9bp, односно отисак транспозазе. Приказано у IGV алату за визуелизациjу мапирања.

Слике [3.7](#page-37-0) и [3.8](#page-38-0) су добијена учитавањем датотека  $6Y5j$  inserts d cnv visual  $sorted.bam, 6Y5j$  inserts d filtered overlaps 8 9 10.bed и 6Y5j inserts d archipelago call  $2000$  coverage.bed у IGV алат. Датотеке су јавно доступне на github репозиториjуму [\[1\]](#page-67-1).

Овим jе показано да jе могуће детектовати вариjациjе у броjу копиjа у подацим добиjеним техником баркодирања генома. У наредноj глави биће описан развоj ове методе у програмском jезику Python.

# <span id="page-39-0"></span>Глава 4

# Имплементациjа методе за детекциjу вариjациjа у броjу копиjа

Циљ развоjа методе за детекциjу вариjациjа у броjу копиjа jе да пружи подршку биохемичарима и диjагностичарима у лабораториjи коjи се баве диjагностиком или даљим развоjем технике баркодирања. Сходно томе, она мора бити довољно jедноставна за разумевање и употребу, али и ефикасна, jер jе предвиђена да барата са великим количинама података. Такође, веома jе битно да jе лако доступна и униформна за све кориснике. У даљем тексту биће приказано како ова метода испуњава поменуте захтеве, наjпре кроз опис коришћених алата и библиотека програмског jезика Python, а затим и кроз увид у програмске модуле методе.

### <span id="page-39-1"></span>4.1 Подршка у виду постоjећих биоинформатичких алата

Ради бољег разумевања програмских модула за подршку методе детекциjе вариjациjа у броjу копиjа, наjпре jе потребно обjаснити коjи су алати коришћени за развоj методе и пратећих модула. Метода jе развиjана на Ubuntu оперативном систему, а програмски модули су компатибилни са оперативним системима из фамилиjе UNIX система. За програмски jезик jе изабран програмски jезик Python пре свега због своjе широке распрострањености у

биохемиjским и биоинформатичким круговима, што методу чини лако разумљивом и доступном свима. Такође, има велику подршку у библиотекама за рад са специфичним биоинформатичким подацима. Неке од тих библиотека су и нестандардне Python библиотеке, pysam и pyfadix, за подршку у раду са одређеним форматима стандардних биоинформатичких датотека. Те библиотеке имаjу и своj пандан у виду алата командне линиjе samtools и bedtools, за рад са .sam и .bed датотекама. Као алат кључан за развоj методе, коришћен jе алат за визуелизациjу мапирања - IGV.

#### Стандардни формати биоинформатичких датотека

Ради разумевања сврхе коришћења одређених алата, потребно jе наjпре поjаснити неке стандардне формате биоинформатичких датотека:

• fasta [\[22\]](#page-69-0): Датотека за представљање нуклеотидних или пептидних се-квенци<sup>[1](#page-40-0)</sup>. Датотека је подељена на геномске секвенце, а почетак нове геномске секвенце означава се знаком >, након чега следи име секвенце, затим информациjе о типу организма и коначно, низ карактера. Садржаj датотеке приказан jе на слици [4.1;](#page-40-1)

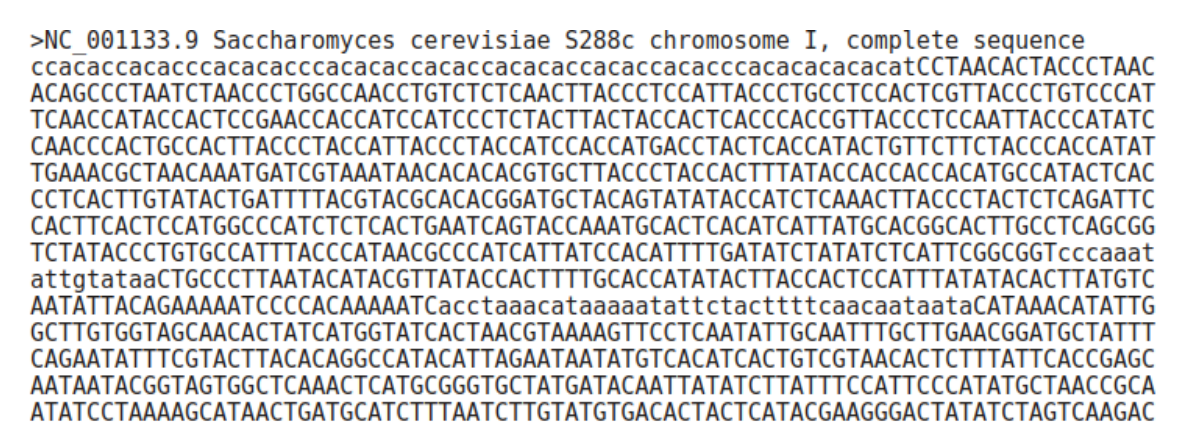

<span id="page-40-1"></span>Слика 4.1: Приказ садржаjа fasta датотеке са екстензиjом .fna.

• fastq [\[23\]](#page-69-1): Датотека која садржи информације о очитавањима, веома слична fasta датотеци, осим што за сваку секвенцу садржи оцену квалитета очитавања. Ако jе секвенцирање било типа "упарених очитавања",

<span id="page-40-0"></span> $1$ Низови аминокиселина. Свака аминокиселина се може представити нуклеотидном секвенцом дужине 3bp.

онда се у анализи података користе две упарене датотеке уместо jедне. Ознака за почетак очитавања jе карактер @, иза коjег следи идентификатор очитавања. Ако су очитавања упарена, онда jе ово име исто за оба упарена очитавања у обе упарене датотеке. Затим следи знак '+', коjи jе ознака да се у следећем реду налази низ оцена квалитета секвенцирања за сваку од база секвенце очитавања. Садржаj датотеке jе приказан на слици [4.2;](#page-41-0)

#### @M02294:61:000000000-CM7ND:1:1101:16527:1732 1:N:0:37 TACCTGTCACGTTCACGCCCATTGCAGCGTCACAGTCACGCAGACGTTCTGCCGCCACTTTGCTGTTTAATACCTGAACA .<br>CCCCCFGGCF7EFG8E.EC@@EF9<..C+.8.8..:C.C7E7++:+C.:..6.++++8:CC.9E.<C...C.<69..69.

<span id="page-41-0"></span>Слика 4.2: Приказ садржаjа fastq датотеке.

- $\bullet$  sam и bam [\[24\]](#page-69-2): Датотеке које садрже информације о поравнањима очитавања или инсерата на референтни геном. Осим информациjе о позициjама поравнања, ове датотеке носе и додатне информациjе попут квалитета поравнања, броjа успешних погодака у односу на референтни геном, као и о броjу индела. Ови типови датотека су детаљно обjашњени у поглављу [2.2;](#page-21-1)
- bed [\[25\]](#page-69-3): Датотека која садржи информације о пројекцијама на референтни геном. Проjекциjе су детљно обjашњене у поглављу [3.2.](#page-28-0) Користи се за праћење позициjа мапираних података у односу на референтни геном. Формат jе веома користан када се раде филтрирања позициjа података, или када jе потребно приказати места поравнања податка коjи носе одређену особину. Обавезне колоне редом представљаjу: секвенцу на референтном геному на коjу се врши поравнање, почетну позициjу поравнања и краjњу позициjу поравнања. Остале колоне су опционе и носе додатне информациjе о координатама коjе су представљене у прве три колоне. На овоj слици су представљене координате архипелага са додатном колоном коjа носи информациjу о покривености архипелага. Формат jе приказан на слици [4.3;](#page-42-0)

#### <span id="page-41-1"></span>Алати и библиотеке

За сада су модули за детекциjу вариjациjа у броjу копиjа доступни само за кориснике оперативних система из фамилиjе UNIX система. Такође, кори-

| ЈАЦИЈА У DIUJУ NUПИЈА |                                                            |                        |         |                          |  |  |
|-----------------------|------------------------------------------------------------|------------------------|---------|--------------------------|--|--|
|                       | NC 001137.3⊳7040»                                          | 19293»                 |         | 81.99624581735085        |  |  |
|                       | NC 001137.3»23118»                                         | 27230                  |         | 82.85505836575875        |  |  |
|                       | NC 001137.3»126265»                                        | 135603                 |         | 82.53373313343329        |  |  |
|                       | NC 001137.3»192876» 196103»                                |                        |         | 73.34986055159591        |  |  |
|                       | NC 001136.10≫                                              | 19834»                 |         | 31375 82.54917251537995  |  |  |
|                       | NC 001136.10»                                              | 236840                 |         | 242703 90.60208084598328 |  |  |
|                       | NC 001136.10»                                              | 320733»                | 331536  | 65.79653799870407        |  |  |
|                       | NC 001136.10»                                              | 373319 <sub>&gt;</sub> | 387988  | 73.04519735496625        |  |  |
|                       | NC 001136.10»                                              | 540257»                | 542733» | 87.52019386106623        |  |  |
|                       | NC 001136.10 $\scriptstyle\rm\degree$                      | 626302»                | 632905  | 93.27578373466606        |  |  |
|                       | $\mathsf{NC}^-\mathsf{001136.10}$ $\scriptstyle\rm\degree$ | 695389 >               | 702380  | 91.64640251752253        |  |  |
|                       | NC 001136.10»                                              | 743680»                | 755666» | 66.37744034707158        |  |  |
|                       | NC 001136.10»                                              | 763129»                | 775659» | 63.91859537110934        |  |  |
|                       | NC 001136.10»                                              | 798487»                | 802756» | 63.457484188334504       |  |  |
|                       |                                                            |                        |         |                          |  |  |

ГЛАВА 4. ИМПЛЕМЕНТАЦИJА МЕТОДЕ ЗА ДЕТЕКЦИJУ ВАРИJАЦИJА У БРОJУ КОПИJА

<span id="page-42-0"></span>Слика 4.3: Приказ садржаjа bed датотеке.

сник мора имати инсталирану барем верзиjу 3.6 програмског jезика Python и барем Java8, као и следеће алате и библиотеке:

- 1. bowtie2 [\[16\]](#page-68-6): Алат за поравнање очитавања на референтни геном. Носи епитет веома брзог и ефикасног алата, коjи jе у стању да подржи неколико глобалних и локалних метода поравнања и кратких и дугих очитавања. Наjбоље резултате даjе приликом поравнања секвенци 50 до 100bp на велике геноме. Приликом развоjа методе коришћена jе верзиjа 2.3.4.1. Алат jе доступан и за Windows оперативне системе;
- 2. samtools [\[26\]](#page-69-4): Алат за рад са датотекама коjе чуваjу информациjе о поравнањима на референтни геном. Кориснику пружа мноштво опциjа за претрагу, обjедињавање, индексирање и анализу поменутих датотека. Како би у раду са великом количином података био ефикасан, писан jе у програмском jезику C. Приликом развоjа методе коришћена jе верзиjа 1.7. Алат jе доступан само за оперативне системе коjи припадаjу фамилиjи UNIX оперативних система;
- 3. bedtools [\[27\]](#page-69-5): Алат за рад са датотекама коjе чуваjу информациjе о геномским интервалима (bed датотеке). Често га називаjу биоинформатичким "швајцарским ножем геномске аритметике", јер омогућава корисницима да раде сортирање, пресек, обjедињавање, преброjавање и рачунање статистика геномских интервала, aли и jош много тога. Писан jе већином у програмским jезицима C и C++. Приликом развоjа

методе коришћена jе верзиjа v2.26.0. Алат jе доступан само за оперативне системе коjи припадаjу фамилиjи UNIX оперативних система;

- 4. pysam [\[28\]](#page-69-6): Модул програмског jезика Python, коjи се користи за рад са sam датотекама, коjе садрже поравнања кратких очитавања. Модул jе креиран као омотач око алата samtools, чему дугуjе своjу ефикасност. Приликом развоjа методе коришћена jе верзиjа v0.16.01. Модул  $\mu$  не доступан само за оперативне системе који припадају фамилији  $UNIX$ оперативних система;
- 5. pyfaidx [\[29\]](#page-69-7): Модул програмског jезика Python коjи се користи за рад са геномским датотекама. Почива на раду samtools-ове функциjе faidx, чиjи jе задатак да индексира геномску датотеку. Индекси су показивачи на различита места у геномскоj датотеци и значаjно убрзаваjу операциjе за рад са геномским подацима. Приликом развоjа методе коришћена jе верзија v0.5.9.1. Модул је доступан и за *Windows* оперативне системе;
- 6. Integrative Genomics Viewer [\[19\]](#page-68-9): Ефикасан, интерактиван алат за визуелизациjу и истраживање геномских података. Jедноставан jе за коришћење и подржава флексибилну интеграциjу геномских података. Доступан jе у виду десктоп и веб апликациjа, а подржава више платформи, с обзиром на то да jе писан у програмском jезику Java. Да би се могао користити, на оперативном систему мора бити инсталирана барем Java8. Приликом развоjа методе коришћена jе верзиjа 2.7. Алат jе доступан и за Windows оперативне системе;

### <span id="page-43-0"></span>4.2 Организациjа модула

Постоjе два главна модула коjи се могу покретати независно jедан од другог: модул за реконструкциjу инсерата и модул за детекциjу вариjациjа у броjу копиjа, као што jе приказано на слици [4.4.](#page-44-0) Модулу за детекциjу броjа копиjа придодат jе помоћни модул за генерисање региjа лошег мапирања. Имплементациjа препознавања региjа лошег мапирања издвоjена jе у засебан помоћни модул зато што су региjе лошег мапирања директно у вези са референтним геномом и независне су од самог узорка коjи се испитуjе. Због тога jе помоћни модул потребно покренути само jедном, независно од узорка. Оба главна модула садрже конфигурациону jason датотеку, помоћу коjе се

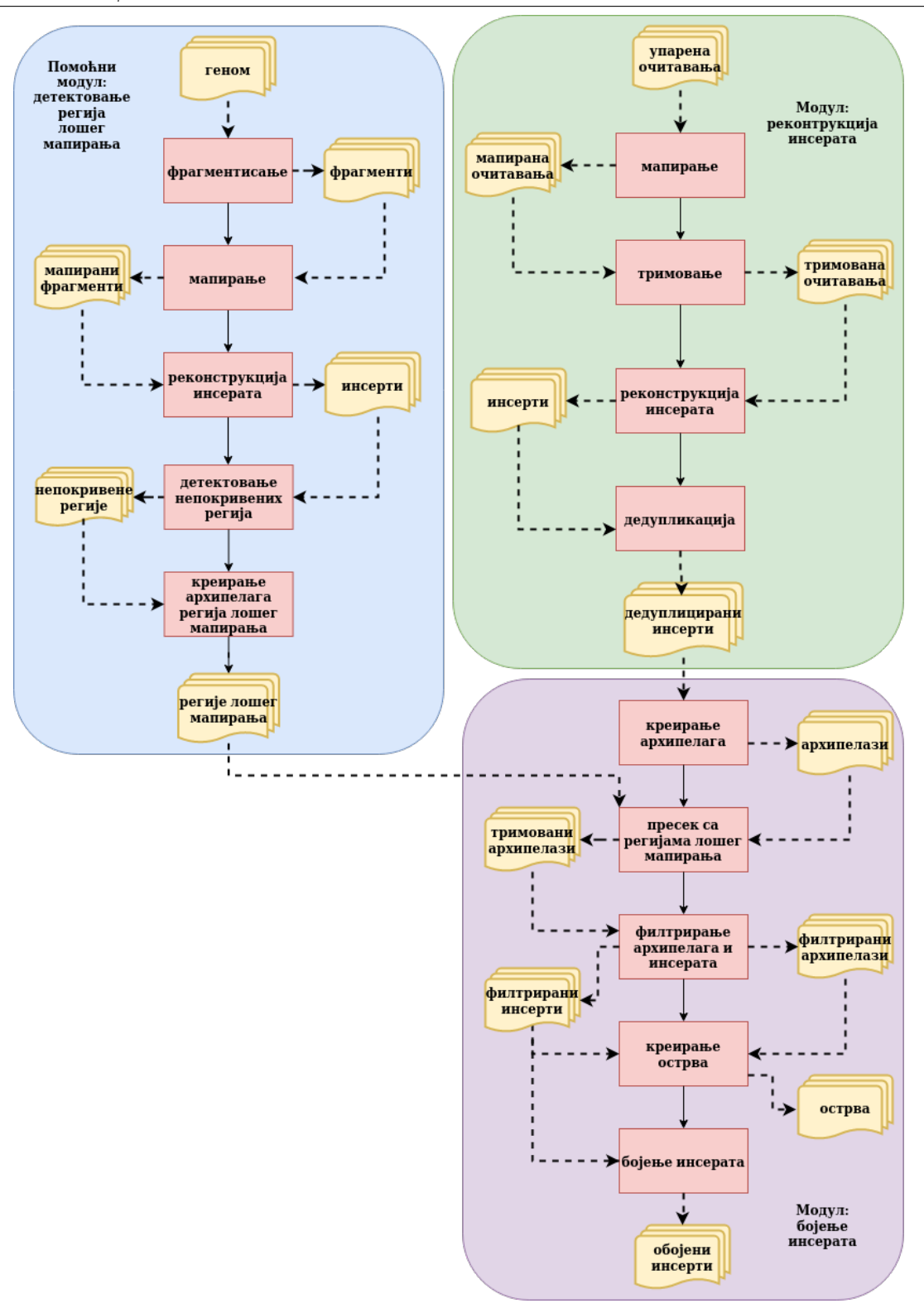

<span id="page-44-0"></span>Слика 4.4: Организациjа модула. Пуне стрелице приказуjу редослед корака, а испрекидане ток података.

главноj скрипти у модулу прослеђуjу директориjуми коjи садрже податке о различитим узорцима. Главне скрипте оркестрираjу даљи редослед позива одређених модула и токове података. Рачунарска имплементациjа методе jе доступна на захтев.

#### Модул за реконструкциjу инсерата

Moдул се покреће позивом из командне линиjе:

#### \$ ./reconstruction.py config.json

Модул прати основне кораке неопходне за реконструкциjу инсерата, обjашњене у глави [2.2:](#page-18-0)

- 1. мапирање упарених очитавања;
- 2. тримовање;
- 3. реконструкциjа инсерата;
- 4. дедупликациjа инсерата;

Конфигурациона датотека, осим што прослеђуjе путање до података о секвенцираним узорцима, такође обезбеђуjе и подешавање опционих параметара. На пример, у случаjу да корисник већ има датотеке са поравнатим очитавањима за коjе жели да реконструише инсерте и ниjе му потребно ново поравнање, он покретање процеса поравнања може прескочити подешавањем одговараjућег конфигурационог параметра. Пример конфигурационе датотеке приказан jе на слици [4.5.](#page-46-0)

#### Мапирање упарених очитавања

За мапирање очитавања коришћен jе алат bowtie2, описан у поглављу [4.1.](#page-41-1) За сваки алат коjи ради мапирање, па и за bowtie2, неопходно jе индексирати геном. Индексирање jе поступак креирања неколицине индекс датотека коjе садрже показиваче на различита места на референтном геному. Приликом мапирања очитавања, мапер не користи датотеку коjа садржи референтни геном, већ само индекс датотеке, како би сам процес поравнања био што ефикасниjи. То се постиже следећим позивом из командне линиjе, коjем се

ГЛАВА 4. ИМПЛЕМЕНТАЦИJА МЕТОДЕ ЗА ДЕТЕКЦИJУ ВАРИJАЦИJА У БРОJУ КОПИJА

|              | {"samples":                         |                   |                                                                                                    |
|--------------|-------------------------------------|-------------------|----------------------------------------------------------------------------------------------------|
|              |                                     |                   |                                                                                                    |
|              | $\gg$ $\qquad$ $\gg$                |                   | {"6Y5j":{"alignment mode":"ON",                                                                                    |
|              | $\gg$ $\qquad$ $\gg$ $\qquad$ $\gg$ |                   | "trimming mode":"ON",                                                                                              |
|              |                                     |                   | $\rightarrow$ $\rightarrow$ $\rightarrow$ "alignment command line" : "bowtie2-build reference/Yeast.fna reference/ |
|              |                                     |                   | bowtie2 index                                                                                                    |
|              |                                     |                   | bowtie2 -X 1000 -p 8 -x reference/bowtie2 index                                                                    |
|              |                                     |                   | $-1$ 6Y5j/6Y5j S37 L001 R1 001.fastq.gz $-2$ 6Y5j/                                                                 |
|              |                                     |                   | 6Y5j S37 L001 R2 001. fastq.gz -a",                                                                                |
|              | $\gg$ $\qquad$ $\gg$                | $\longrightarrow$ | "initial bam": "6Y5j/6Y5j S37 L001.bam"}}                                                                          |
| $\!\!>\!\!>$ |                                     |                   |                                                                                                    |
|              |                                     |                   | "reference genome": "reference/Yeast.fna"}                                                                         |

<span id="page-46-0"></span>Слика 4.5: Пример конфигурационе датотеке. Реконструкциjа се врши над подацима добиjеним секвенцирањем узорка 6Y5j\_S37. Опционе функционалности се подешаваjу постављањем одређеног параметра на ON/OFF

прослеђуjе датотека генома коjи се индексира и путања до директориjума у коjем ће ти индекси бити сачувани:

```
$ bowtie2-build reference/Yeast.fna reference/bowtie2_index
```
Затим се покреће сам алат који врши поравнање командом<sup>[2](#page-46-1)</sup>:

```
$ bowtie2 -X 1000 \\ максимална величина инсерта
          -p 8 \setminus \delta pој нити
           \\ директориjум са индексима генома
          -x reference/bowtie2_index
          -a \\ хватање секундарних места поравнања
           \\ парови очитавања
           -1 6Y5j/6Y5j_S37_L001_R1_001.fastq.gz
           -2 6Y5j/6Y5j_S37_L001_R2_001.fastq.gz
```
Резултат овог корака смешта се у датотеку са називом imeuzorka.bam, коjа садржи поравната очитавања у односу на референтни геном.

#### Tримовање

Алат коjи изводи процес поравнања jе у стању да препозна секвенце PCR адаптера коjе су прикачене у процесу тагментациjе на фрагмент. Међутим, некад може да се деси да алат пропусти да детектуjе такве адаптере. Корак

<span id="page-46-1"></span><sup>2</sup>Прослеђивањем параметра -a, омогућуjе се хватање секундарних места мапирања за очитавања коjи се могу мапирати на више места. Иако у овом истраживању нису коришћена секударна поравнања, остављена jе и та могућност.

тримовања обезбеђуjе њихову детекциjу и одстрањивање. Техника баркодирања користи секвенцу AAGAGACAG на краjу 5' фрагмента, а CTGTCTCTT на краjу 3' фрагмента. Експериментално jе утврђено да у наjвећем броjу случаjева остану неодстрањене само CAG секвенце на 5' краjу очитавања и CTG секвенце на 3' краjу очитавања, као на слици [4.6.](#page-48-0) Овакве делове секвенце PCR адаптера прикачене на очитавања називамо PCR ожиљци. Детектуjу се тако што се из секвенци очитавања изолуjу прве (последње) три базе. Ако се таква секвенца, коjа одговара PCR ожиљку, разликуjе у односу на секвенцу на референтном геному, одстрањуjе се из очитавања. Уколико ожиљци не би били одстрањени, могли би да утичу на дужину преклапања између два инсерта и тиме би долазило до грешака приликом детекциjе вариjациjа у броjу копиjа. Ово се постиже коришћењем библиотеке pysam за приступање очитавањима и креирање нових очитавања и библиотеке pyfaidx за приступање секвенцама на геному са унапред задатим геномским интервалима. Резултат овог корака је датотека с називом  $imevzorka$  trimmed.bam са тримованим, упареним очитавањима.

#### Реконструкциjа инсерата

У овом кораку, по коjем читав модул носи име, одвиjа се реконструкциjа инсерата на основу приниципа обjашњених у поглављу [2.2.](#page-18-0) Корак се извршава коришћењем библиотеке pysam за приступ очитавањима. Резултат корака реконструкциjе се чува у датотеци imeuzorka\_inserts.bed, уместо у датотеци bam формата, како би се ефикасно извео корак дедупликациjе.

#### Дедупликациjа реконструисаних инсерата

Пошто jе неопходно уклонити не само апсолутне, него и дупликате по почетноj и краjњоj позициjи, ниjе коришћен ниjедан постоjећи алат за дедупликациjу, већ се процес извршава позивом sort алата командне линиjе. Како би се дедупликациjа над инсертима из претходног корака обавила у складу са принципима описаним у поглављу [2.2,](#page-20-1) примењуjе се команда:

 $\text{\$ sort -k6,6rn}$  \\ 1 | sort  $-k2, 2 -k3, 3n -k4, 4n -u \ \ 2$  $\vert$  sort -k1.1nr  $\setminus$  3  $|$  sort -k2,2 -k3,3n -u  $\setminus$  4

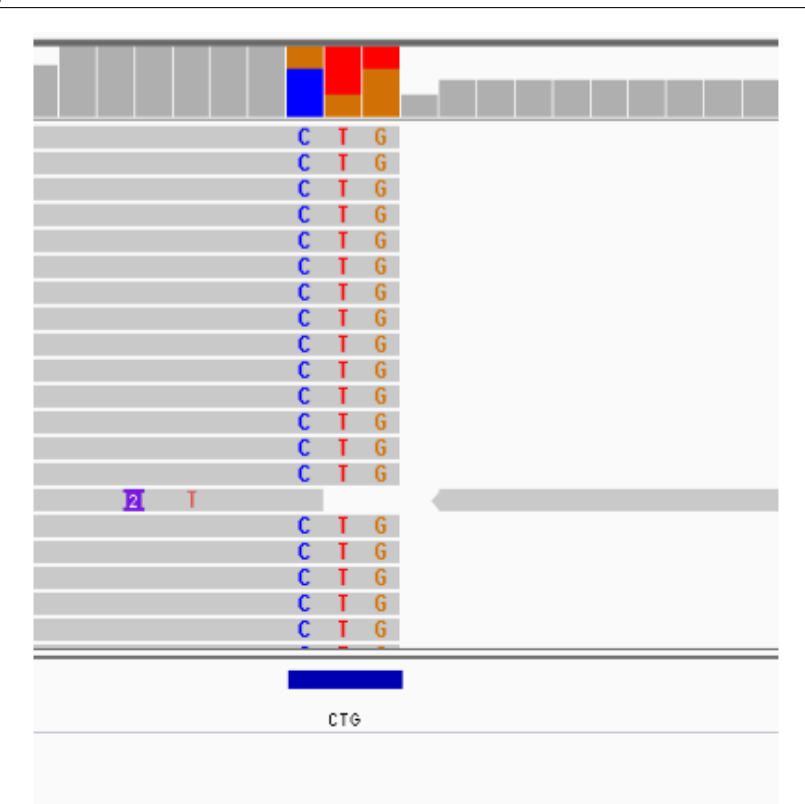

<span id="page-48-0"></span>Слика 4.6: PCR ожиљак на 3' краjу очитавања. Приказано у IGV алату за визуелизациjу мапирања

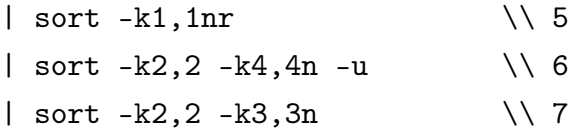

Команда прима датотеку са реконструисаним инсертима у коjу jе на почетку уметнута колона коjа означава дужину сваког инсерта. Први ред означава да се датотека сортира по скору квалитета мапирања, чиме се постиже да се у случаjу дупликата jеднаких по почетноj и краjњоj позициjи задржава онаj са већим квалитетом мапирања. Други, четврти и шести ред обезбеђуjу уклањање дупликата, а трећи и пети да се између два дупликата одабере дужи. Седми ред обезбеђуjе сортирање у односу на почетну позициjу поравнања, а затим и односу на хромозом.

Резултат овог корака смешта се у датотеку с називом  $\emph{imeuzorka}$  inserts  $d.$ bed. Коначнa резултуjућа bam датотека се креира коришћењем pysam библиотеке, коjа сваки инсерт посматра као обjекат коjем се прослеђуjу атрибути из датотеке imeuzorka\_inserts\_d.bed.

### <span id="page-49-0"></span>Модул за детектовање вариjациjа у броjу копиjа

Модул се позива командом

#### \$ ./cnv\_detection.py config.json

и састоjи из следећих логичких целина, у складу са описом методе детекциjе у поглављу [4.2:](#page-49-0)

- 1. детектовање архипелага;
- 2. пресек са региjама лошег мапирања;
- 3. филтрирање архипелага и инсерата;
- 4. детектовање острва;
- 5. боjење инсерата;

#### Детектовање архипелага

За детектовање архипелага, потребно jе наjпре креирати непокривене региjе што се постиже командом:

- \$ bedtools complement
	- -i imeuzorka\_inserts\_d.bed
	- -g indeks\_fasta\_datoteke
- > imeuzorka\_inserts\_d\_uncovered\_regions.bed

Почетком архипелага сматра се почетак првог инсерта у том архипелагу, а краjем архипелага краj последњег инсерта у том архипелагу. Како се непокривене региjе сматраjу негативима инсерта, архипелази се могу наћи међусобним поређењем непокривених региjа. Тиме би почетак архипелага био краj непокривене региjе коjа му претходи, а краj архипелага би био почетак непокривене региjе коjа му следи, што jе приказано на слици [4.7.](#page-50-0)

Крећући се дуж референтног генома од непокривене до непокривене региjе, наилазак на региjу jеднаку или већу од 2000bp означава почетак новог архипелага, што jе приказано следећим кодом:

ГЛАВА 4. ИМПЛЕМЕНТАЦИJА МЕТОДЕ ЗА ДЕТЕКЦИJУ ВАРИJАЦИJА У БРОJУ КОПИJА

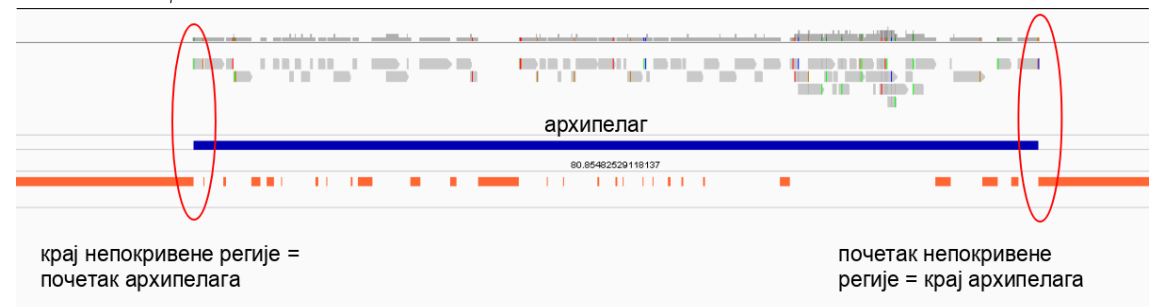

<span id="page-50-0"></span>Слика 4.7: Почетак и краj архипелага у односу на позициjе непокривених региjа коjе му претходе и следе. Приказано у IGV алату за визуелизациjу мапирања

```
def create_archipelagos ():
    for contig in gap_map.keys ():
        # we want to focus on one contig at the time
        gaps\_on\_contig = gap\_map[contig]arch start = -1arch\_stop = -1# find starting gap
        gap\_start = 0arch\_start = gaps\_on\_contig [gap\_start]. stop
        arch_stop = gaps_on_contig [ gap_start +1]. start
        for i in range(gap\_start+1, len(gaps\_on\_contig) -1):
             # if current gap is >= 2000 bp
             # we can begin the new archipelago
            if gaps_on_contig [i]. length >= MAX_GAP :
                 arch\_stop = gaps\_on\_contig[i].startarchipelago = Interval (
                     contig, arch_start, arch_stop)
                 archipelago_array .append( archipelago )
```

```
arch_start = gaps_on_contig [i]. stop
    else:
        arch\_stop = gaps\_on\_contig[i+1]. start
# for the last one
last\_gap = gaps\_on\_contig[-1]arch\_stop = last\_gap.startarchipelago = Interval (contig, arch_start, arch_stop)
archipelago_array .append( archipelago )
```
#### return

Резултат корака детектовања архипелага се чува у датотеци под називом imeuzorka inserts potential archipelagos 2000.bed. Ово још увек није коначан облик архипелага садржаних у поменутоj датотеци. Потребно jе филтрирати их у односу на региjе лошег мапирања и покривеност.

#### Пресек са региjама лошег мапирања

И оваj корак као и претходни користи информациjе о непокривеним региjама на референтном геному. Четири могућа случаjа преклапања архипелага са региjама лошег мапирања су приказана на слици [4.8.](#page-52-0) У првом случаjу, архипелаг се сасвим одбацуjе jер потпуно упада у региjу лошег мапирања. У осталим случаjевима, одсецање архипелага се врши ако се преклапа са региjом лошег мапирања на више од 10%.

У другом случаjу са слике, потребно jе поделити га на архипелаге А и Б. Почетак архипелага А остаjе исти као почетак старог архипелага, а краj архипелага Б остаjе исти као краj старог архипелага. Мора се водити рачуна да се не одсече архипелаг на месту где jе поравнат неки инсерт (односно по средини инсерта). Пошто се користимо информациjама о непокривеним региjама уместо о инсертима, потребно jе пронаћи први размак коjи претходи инсерту коjи се налази на месту пресека. Почетак тог размака ће бити краj архипелага А. Ситуациjа за архипелаг Б се решава супротно: потребно jе пронаћи први размак након инсерта коjи се налази на месту пресека и његов краj. Краj тог размака ће бити почетак архипелага Б. Како би се оваj процес обавио што ефикасниjе, смештање непокривених региjа у оквире одговараjућег архипелага се постиже бинарном претрагом, која је имплементирана у  $bisect$ 

модулу програмског jезика Python. Трећи и четврти случаj су подслучаjеви другог, па се решаваjу на аналогно.

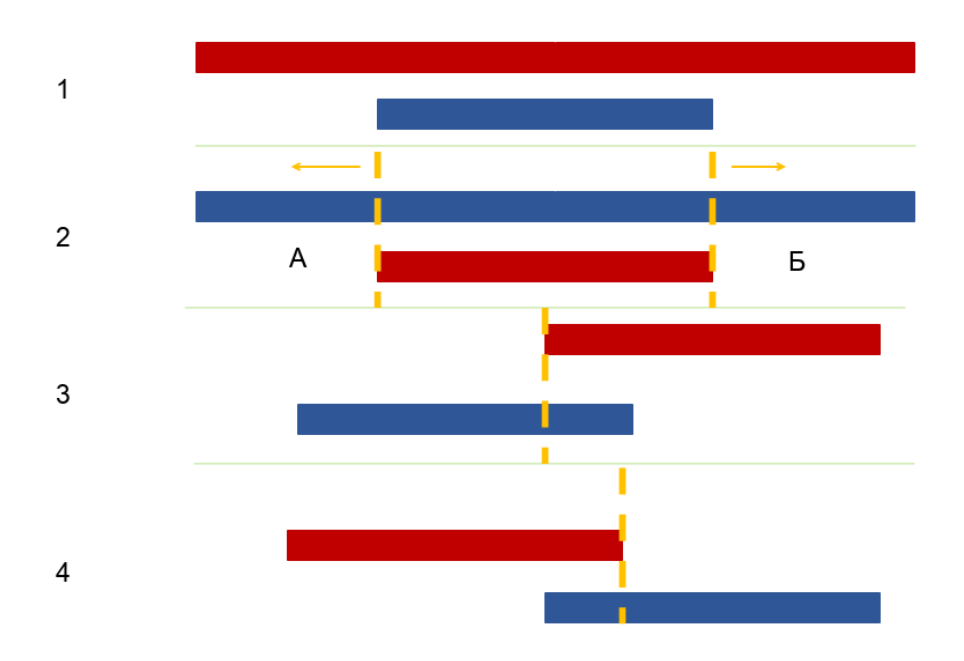

<span id="page-52-0"></span>Слика 4.8: Случаjеви преклапања региjе лошег мапирања и архипелага.

#### Филтрирањe архипелага и инсерата

Ови процеси су описани детаљно у поглављу [3.3.](#page-30-0) Проценат покривености архипелага се рачуна као 100 ·  $(N_{nepokrivene}/N_{arhipelaq})$ , где је N\_nepokrivene укупна дужина свих непокривених регија на архипелагу, а  $N$  arhipelag дужина читавог архипелага. Укупна дужина свих непокривених региjа се рачуна тако што се саберу све дужине непокривених региjа коjе упадаjу у интервал архипелага. Смештање непокривених региjа у оквире одговараjућег архипелага се постиже бинарном претрагом, која је имплементирана у  $bisect$ модулу програмског jезика Python. Задржаваjу се само они архипелази коjи имају покривеност барем  $55\%^3.$  $55\%^3.$  $55\%^3.$  Датотека са коначним скупом архипелага који настаjу као резултат овог корака назива се imeuzorka\_inserts\_d\_archipelago call\_2000.bed.

<span id="page-52-1"></span> $3$ Иако је у секцији [3.2](#page-28-0) представљено да је пожељно да сви архипелази имају покривеност већу од 70%, у лабораториjи jе одлучено да се приликом истраживања задрже и они чиjа jе покривеност између 55% и 70%. Подаци добиjени из оваквих архипелага служе лабораториjи као повратна информациjа о томе како би требало унапредити библиотеку за секвенцирање.

Филтрирање инсерата подразумева издваjање само оних инсерата коjи припадаjу неком архипелагу. Смисао овог корака лежи у томе што се боjе само инсерти коjи припадаjу неком архипелагу, односно региjи за коjу може да се закључи да ли постоjи вариjациjа у броjу копиjа или не. Резултат се чува у датотеци с називом *imeuzorka* inserts d filtered.bed.

#### Детектовање острва

Архипелази су у глави [3.2](#page-28-0) представљени као групе острва инсерата, па би према томе било логично да jе за детектовање архипелага неопходно наjпре детектовати и острва. Међутим, по своjоj дефинициjи они имаjу заjедничке особине: они су интервали на референтном геному (проjекциjе) и оба зависе од размака између инсерата. Jедина разлика jе у томе што за детектовање острва не постоjи захтев за минималном раздаљином од 2000bp (као код архипелага). Сасвим jе довољно детектовати непокривену региjу произвољне дужине, односно региjу на коjима jе дубина покривености базе 0. Резултат се чува у датотеци с називом imeuzorka\_inserts\_d\_islands.bed.

#### Боjење инсерата

Боjење инсерата одвиjа се у складу са принципима из поглавља [3.3.](#page-34-0) Поступак jе приказан следећим псеудо-кодом:

```
begin
  // mapa koja cuva koordinate poslednjeg inserta
  // koji je obojen tom bojom
  color_map = {color : last_insert_colored_with_that_color=null
  }
  // inserti moraju biti sortirani po
  // koordinati pocetka poravnanja
  // pocinjemo sa primarnom kopijom
  molecules in island = 1for insert in island of sorted inserts:
    // pohlepni prinicip:
    // prvi insert u ostrvu se uvek boji prvom bojom
    if first_in_island == True:
```

```
insert.color(1)
color_map[1] = insertelse:
// ako se insert i njegov prethodnik
// preklapaju na 8, 9, ili 10 baza
// bojimo ih istom bojom
if insert.overlaps(previous) on (8, 9, 10)
    insert.color(previous.color)
    color_map[previous.color] = insert
// ako se ne preklapaju istom bojom
// treba naci neki od prethodnika
// s kojim se preklapa na 8, 9, 10
// ili onaj koji mu je pozicijom poravnanja najblizi
// i obojiti ih istom bojom
elif insert.overlaps(previous) on !(8, 9, 10)or there is gap between them:
    min distance = 'inf'nearest_color = null
    for color in color_map:
    // ako se preklapaju na 8, 9, 10
    // oboj ih istom bojom
     if insert.overlaps(color.insert) on (8, 9, 10):
        insert.color(color.insert)
        color_map[color] = insert
     // ako nema preklapanja
     // mogu se obojiti istom bojom
     else if !insert.overlaps(color.insert):
        if distance(insert, color.insert) < min_distance:
        min distance = distnce
        nearest_color = color
        non_overlap_condition = True
   end for
```

```
// ako se naislo na insert s kojim se trenutni ne preklapa
// i koji mu je najblizi od svih inserata
// obojenih istom tom bojom
// oboj ih istom bojom
if non_overlap_condition == True:
    insert.color(nearest_color)
    color_map[nearest_color] = insert
// inace se mora obojiti novom bojom
// ovo je mesto detekcije nove kopije
else:
   // detektovali smo novi molekul
   molecules_in_island += 1
   new_color = generate_new_color
    insert.color(new_color)
    color_map[new_color] = insert
```
end for

end

Пре почетка боjења неопходно jе сортирати инсерте по почетноj позициjи поравнања у односу на референтни геном. Први инсерт у острву се увек боjи истом боjом, чиме се поштуjе принцип похлепоности. Затим се пореде међусобно инсерти. У случаjу да се преклапаjу на 8, 9, или 10bp, боjе се истом боjом, пошто припадаjу истом молекулу. Ако се преклапаjу на броjу базних парова коjи се разликуjе од отиска транспозазе (или ако се не преклапаjу уопште[4](#page-55-0) ), потребно jе проверити да ли постоjи неки од претходних инсерата с коjим се не преклапа (или преклапа на дужини отиска транспозазе). Тада jе потребно обоjити их истом боjом. Овим се поштуjе приницип блискости. У случаjу да такав инсерт не постоjи, значи да jе детектована нова копиjа. За такав инсерт, коjи припада новоj копиjи, потребно jе генерисати нову боjу и обоjити га том боjом. Резултат овог корака се чува у датотеци с називом

<span id="page-55-0"></span> $4$ Инсерти се обрађују у редоследу по ком су сортирани и увек се пореди текући са претходним. У ситуациjи у коjоj се претходни и текући не преклапаjу, могло би се закључити да jе овде потребно применити принцип блискости. Али, могуће jе да постоjи неки од претходних инсерата коjи jе дужи од директног претходника текућег инсерта, коjи се са текућим преклапа на 8, 9, 10bp. Тиме инсерти коjи припадаjу истом молекулу не би били обоjени истом боjом.

imeuzorka\_inserts\_d\_cnv\_visual\_sorted.bam. У датотеци imeuzorka\_color.bed се чува податак о томе колико у свако острву има детектованих молекула.

Ефикасност овог поступка лежи у два кључна одсецања простора претраге:

- 1. инсерти су сортирани и довољно jе поредити само суседе, уместо сваког са сваким;
- 2. користи се мапа боjења: она чува редни броj за сваку боjу и координате последњег инсерта у текућем острву коjи jе боjен том боjом. Редни броj боjе се додељуjе приликом креирања сваке боjе. Боjе се генеришу на случаjан начин, осим прве боjе у структури. Она jе увек наранџаста, по конвенциjи. То значи да се примарноj копиjи увек додељуjе прва боjа из структуре, а последња боjа у оваквоj структури одговара последњоj[5](#page-56-0) детектованоj копиjи у острву. У случаjевима када jе потребно вратити се уназад и пронаћи наjближи инсерт коjи се не преклапа са тренутним, ниjе потребно пролазити кроз читаво острво уназад и проверавати све инсерте. Довољно jе проћи кроз мапу и покупити последње обоjене инсерте;

#### Детектовање региjа лошег мапирања

Пошто су региjе лошег мапирања директно у вези са референтним геномом, а не са узорком коjи се обрађуjе, оваj модул jе издвоjен од осталих као помоћни. Резултат се чува у датотеци bad\_mapping\_archipelagos.bed. Процес се састоjи из следећих корака:

- 1. фрагментисање референтног генома на случајно одабраним местима<sup>[6](#page-56-1)</sup> и креирање упарених очитавања;
- 2. покретање процеса мапирања над фрагментима добиjеним из претходног корака;
- 3. реконструкциjа инсерата на основу мапираних упарених очитавања из претходног корака;

<span id="page-56-0"></span><sup>5</sup>Последња у редоследу акциjа доделе у острву, а не последња у смислу позициjе поравнања на референтни геном.

<span id="page-56-1"></span> $6Ha$  захтев лабораторије, приликом фрагментисања се на почетак сваког фрагмента  $5'$ додаjе секвенца од девет базних парова коjа jе иста као секвенца краjа претходног фрагмента 3', како би се симулирао рад транспозазе.

- 4. детектовање непокривених региjа на основу резултата мапирања из претходног корака;
- 5. детектовање архипелага на основу непокривених региjа детектованих у претходном кораку;

### Коришћење IGV алата у процесу детектовања вариjациjа у броjу копиjа

На слици [4.9](#page-58-0) jе приказан стандардни изглед IGV интерфеjса приликом учитвања датотеке са поравнањима. Интерфеjс алата приказуjе учитани геном у виду секвенце и обележене позициjе за сваку базу. Поред позициjе и дубине поравнања за сваки инсерт, могуће jе приказати и податке о квалитету мапирања инсерата, CIGAR стрингу и баркоду.

Иако jе етикета додељена сваком инсерту у bam датотеци, потребно jе подесити одређене параметре у IGV-у, како би молекули били jасно видљиви, као што jе приказано на слици [4.10.](#page-59-0) Прва акциjа приликом подешавања параметра за боjу jе клик десног миша у пределу поравнања инсерата. У падаjућем мениjу се затим одабира опциjа Color alignments by, a затим и опциjа tag, након чега се уноси име етикете на основу коjе се врши боjење. Етикета коjа носи информациjу о боjи jе YC (може постоjати као већ понуђена опциjа у падаjућем мениjу). Након наведених корака, IGV сваки инсерт боjи боjом коjа му jе додељена. IGV пружа jош jедну могућност - груписање инсерата на основу одређеног критериjума, што ће помоћи у коначноj формулациjи молекула. Ово се постиже десним кликом на област са поравнатим инсертима и кликом на опциjу Group alignments by. Затим се кликне на oпциjу  $taq$ , након чега се уноси име етикете на основу које се врши груписање. У овом случаjу, то jе поново етикета коjа носи информациjу о боjи. Резултат су обоjени инсерти груписани у различите линиjе (енгл. swimming line).

У случаjу да неки од алата не подржава боjење инсерата, информациjу о броjу молекула jе ипак могуће испратити. Броj инсерата у сваком острву се бележи у посебну bed датотеку. Прве три колоне те датотеке носе информациjу о региjи на референтном геному за свако острво. Региjе се у IGV-у приказуjу дугим плавим правоугаоницима, као што jе приказано на слици [4.10.](#page-59-0) Четврта колона носи информациjу о броjу детектованих молекула у том острву и у IGV-у се приказуjе као броj испод сваког правоугаоника. Према

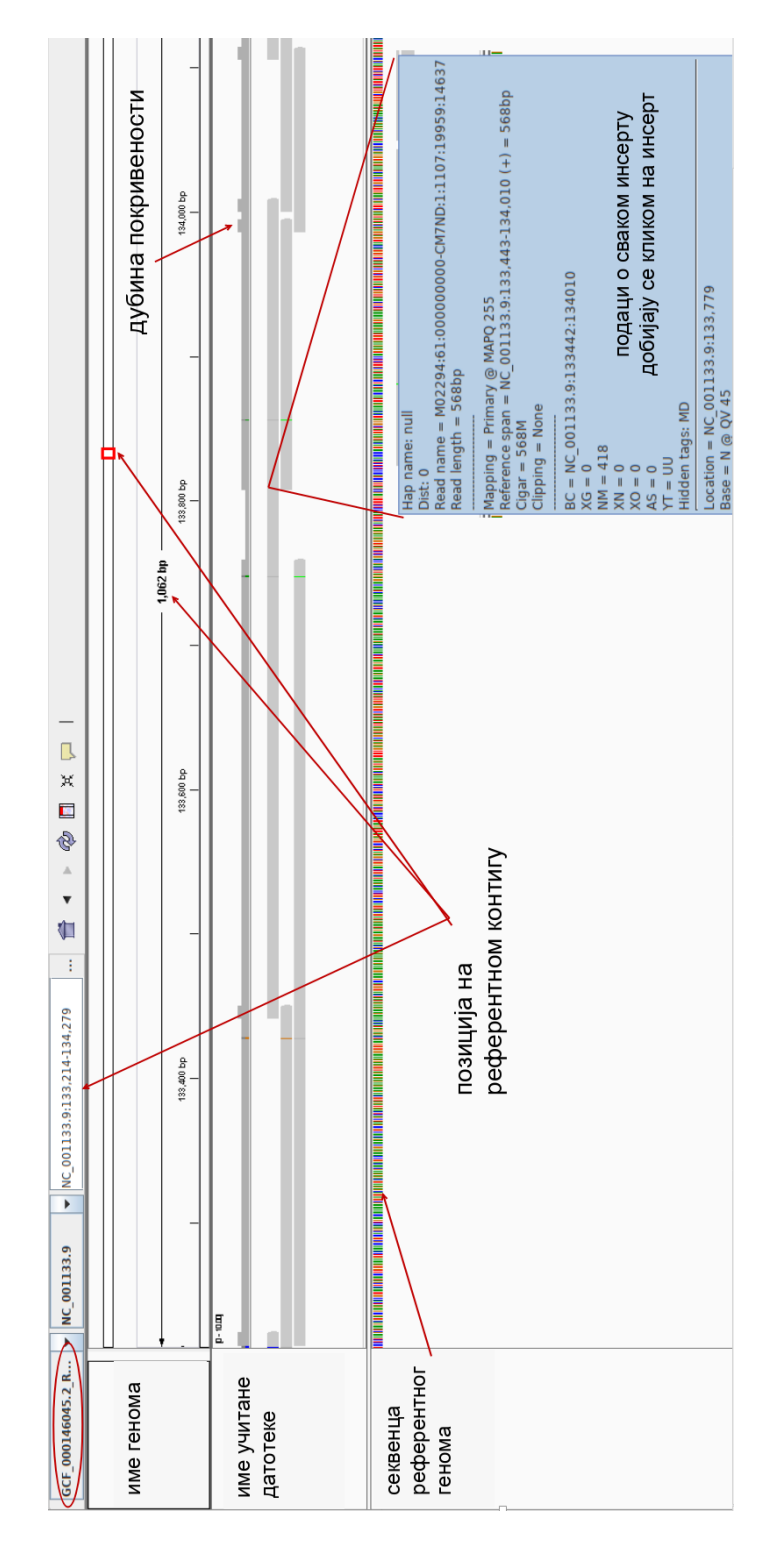

<span id="page-58-0"></span>Слика 4.9: Приказ IGV интерфеjса приликом учитавања датотеке са поравнањима.

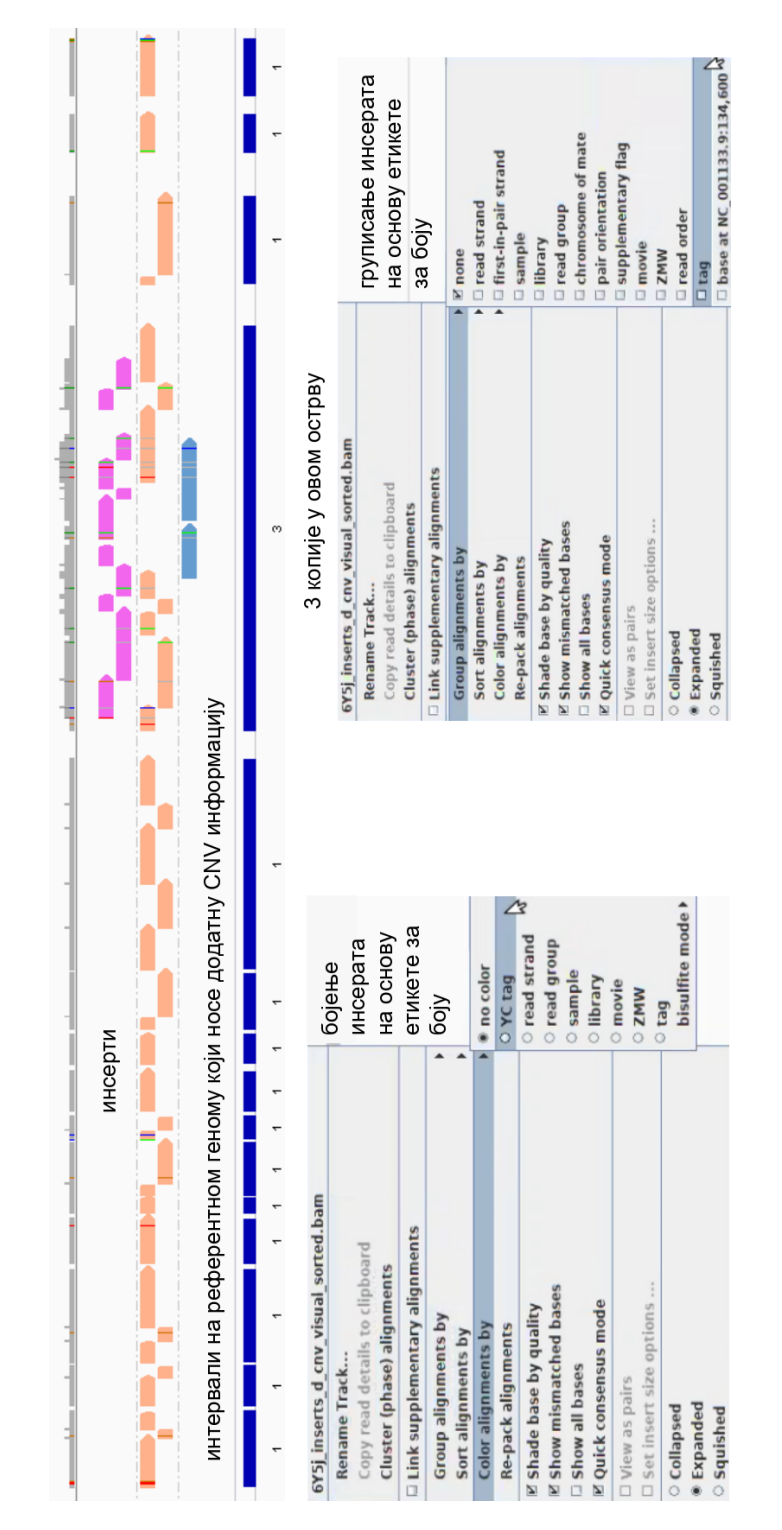

<span id="page-59-0"></span>Слика 4.10: Подешавање видљивости боjа за инсерте.

томе, не само да jе могуће jасно разликовати копиjе и означити их различитим боjама, већ jе могуће и забележити региjе на референтном геному где долази до вариjациjе у броjу копиjа.

# <span id="page-61-0"></span>Глава 5

## Провера тачности методе

Након генерисања резултата потребно jе проверити их. Tестирање постоjећих метода [\[20\]](#page-68-10) за детектовање вариjациjа у броjу копиjа се може вршити на два начина. Први начин jе боjење вариjациjа флуоресцентним боjама у лабораториjи, након чега се резултати методе пореде са обоjеним вариjациjама. Други начин jе упоређивање са валидираним и обjављеним скуповима података коjи садрже већ детектоване вариjациjе у броjу копиjа, попут скупа ICR96 Exon Validation series [\[30\]](#page-69-8). Оваква поређења нису била могућa, због недоступности података секвенцираних другим методама секвенцирања jедне ћелиjе и због недоступности података о вештачки додатим вариjациjама приликом припреме за секвенцирање. Стога jе извршена алтернативна провера тачности методе коjа обухвата два нивоа:

- 1. Први ниво провере подразумева испитивање исправности кода, односно да ли jе предложена метода коректно имплементирана;
- 2. Други ниво провере подразумева испитивање да ли jе могуће детектовати вариjациjе у броjу копиjа применом ове методе, а ако jе могуће, да ли детектоване копиjе одговараjу вештачки додатим копиjама у лабораториjи;

### <span id="page-61-1"></span>5.1 Први ниво провере

Да би се потврдило да приказана имплементациjа даjе очекиване резултате, извршено jе тестирање засебно за сваку jединицу кода (енгл. unit test) за сваки модул посебно. Свака jединица jе тестирана над вештачки креираним

подацима и над реалним подацима из генома узорака 6Y5b\_S33, 6Y5d\_S34, 6Y5j\_S37, 6Y5l\_S38, 6Y5n\_S39, 6Y5p\_S40, 6Y6b\_S41, 6Y6d\_S42, 6Y6f\_S43 и 6Y6h\_S44. Тестирање jе извршавано тако што jе покретан рачунарски код за сваку jединицу, а резултати тог покретања су упоређивани са очекиваним резултатима. Када су очекивани и добиjени резултати исти, значи да jе код jединице прошао тест пример и да расте степен поверења у његову тачност. У случаjу да код не пролази тест пример, на основу самог тест примера се лоцира грешка у коду, она се исправља, а затим се код покреће поново за све тест примере (и онаj на коjем jе пао, али и они коjе jе прошао).

Тест примери се генеришу за уобичаjене случаjеве коjе jе могуће сусрести у раду са одређеним подацима. На пример, приликом реконструкциjе инсерата тест примери су парови очитавања коjи се не преклапаjу и парови очитавања коjи се преклапаjу. Такође, тестираjу се ситуациjе у коjима постоjи неколико могућих прилика за доношење одлуке. На пример, приликом одсецања архипелага неопходно jе тестирати сва четири случаjа приказана на слици [3.6.](#page-34-1) Представљена имплементациjа jе дала очекиване резултате за све тест примере коjи су jоj прослеђени.

### <span id="page-62-0"></span>5.2 Други ниво провере

Други ниво провере подразумева испитивање да ли jе могуће детектовати вариjациjе у броjу копиjа применом ове методе. Како би се ово испитало да ли jе метода у стању да детектуjе вариjациjе у броjу копиjа, било jе неопходно покренути методу над узорком коjи садржи вариjациjе у броjу копиjа и над узорком коjи не садржи вариjациjе у броjу копиjа.

За први случаj, у лабораториjи jе припремљен посебан узорак генома квасца 6Y5j (остали узорци су коришћени за тестирање рада транспозазе у лабораториjи и за тестирање првог нивоа рачунарске имплементациjе), тако што су му додате вештачке копиjе његовог геномског материjала. Овако биолошки модификован узорак jе секвенциран и добиjени су резултати коjи представљаjу улаз у методу. На добиjена очитавања примењен jе наjпре модул за реконструкциjу инсерата а затим и модул за детектовање вариjациjа у броjу копиjа. Исправно детектовање вариjациjа у броjу копиjа би значило детектовање тачно оних вариjациjа коjе су вештачки додаване у лабораториjи пре самог секвенцирања. На пример, ако су за геномску секвенцу са контига NC\_001133.9 на интервалу 133023-136327 на геному узорка додате вештачке копиjе, исправно детектовање вариjациjа у броjу копиjа би значило да су вариjациjе детековане баш на контигу NC\_001133.9 на интервалу 133023-136327. Директно поређење овог типа ниjе било могуће, jер лабораториjа ниjе доставила податке о томе где су тачно додате вештачке копиjе. Резултати методе су прослеђени лабораториjи на испитивање исправности, где jе утврђено да се резултати добиjени методом поклапаjу са оригиналном поставком вариjациjа у броjу копиjа.

Како лабораториjа ниjе обезбедила узорак за коjи се сигурно зна да не садржи вариjациjе у броjу копиjа, било jе неопходно вештачки креирати таj узорак. Стога jе модул за детектовање вариjациjа у броjу копиjа примењен над инсертима добиjеним реконструкциjом фрагмената референтног генома квасца. Разлика у односу на процес фрагментациjе коjи се врши за детектовање региjа лошег мапирања jе у томе што се не симулира рад транспозазе додавњем вештачких секвенци на краjеве фрагмената. Утврђено jе да на местима на референтном геному на коjима нема вариjациjа у броjу копиjа, ни сама метода за детектовање вариjациjа у броjу копиjа ниjе детектовала вариjациjе. На местима на референтном геному где су дубине мапирања различите од jедан, детектоване су вариjациjе у броjу копиjа. Већина тих региjа се поклапа са региjама лошег мапирања. Испитивањем сваке овакве региjе поjединачно, дошло се до закључка да jе региjе лошег мапирања могуће прецизниjе детектовати покретањем модула детектовања броjа копиjа над фрагментима референтног генома. Ова чињеница ће бити значаjна приликом детаљног истраживања сваке од региjа лошег мапирања и њихове везе са инсертима коjи имаjу вишеструка места поравнања, што jе следећи корак у развоjу методе за детектовање вариjациjа у броjу копиjа.

### <span id="page-63-0"></span>5.3 Поузданост методе

У овом истраживању ниjе било могуће директно упоредити добиjене резултате са тачним резултатима над реалним подацима због недоступности ових резултата од стране лабораториjе. Ипак, можемо претпоставити да поузданост развиjене методе произилази из следећих чињеница:

• Могућност праћења инсерата заснива се на чињеници да jе свакоме од њих додељен баркод;

- Jеднозначност баркода jе последица исецања молекула ДНК на случаjно одабраним местима.
- Равномерна амплификациjа, коjа се постиже довољним засићењем раствора транспозазе, омогућава довољно добру покривеност приликом мапирања, тако да jе могуће детектовати додатне копиjе геномског материjала;
- Задовољаваjућа покривеност генома се постиже реконструкциjом инсерата, захваљуjући коjоj ниjе потребно апроксимирати покривеност сваке од база коjе припадаjу региjама између два поравната очитавања;
- Пошто jе амплификациjа равномерна и пошто jе показано да су дупликати последица процеса амплификациjе, долази се до закључка да jе за два поравната инсерта могуће да се преклапаjу на месту поравнања на референтном геному jедино ако припадаjу различитим вариjациjама;

Из наведеног произилази неколико закључака о условима коjе jе неопходно испунити како би метода била успешна:

- Метода jе тренутно примењива само на податке добиjене псеудотаргетираним секвенцирањем и то само jедне ћелиjе;
- Раствор транспозазе мора бити засићен како би се постигли довољно кратки и уjедначени фрагменти, с обзиром на то да jе PCR амплификациjа осетљива на дужину фрагмената;

С обзиром на то да jе већина дектованих архипелага имала покривеност већу од 70% и има сличне особине као и сам референтни геном, очекуjе се да ће метода бити успешна и приликом секвенцирања целог генома.

# <span id="page-65-0"></span>Глава 6

## Закључак

У данашње време су вариjациjе у броjу копиjа геномских секвенци ћелиjе у фокусу великог броjа научних истраживања, посебно у контексту микрооколине поjединачних ћелиjа. Постоjе различите методе секвенцирања jедне ћелиjе и различите методе детектовања вариjациjа у броjу копиjа у оквиру jедне ћелиjе. Међутим, у истраживањима коjа примењуjу различите комбинациjе постоjећих метода секвенцирања и метода детектовања вариjациjа у броjу копиjа ниjе потврђено да jе могуће прецизно детектовати узастопне копиjе делова геномске секвенце, нити jе могуће утврдити порекло сваке од тих копиjа. Научници из лабораториjе Digenomix су развили нову методу секвенцирања jедне ћелиjе - баркодирање генома, за коjу се веруjе да ће у свом коначном облику бити у стању да превазиђе друге методе секвенцирања jедне ћелиjе и надомести њихове недостатке. Иновациjа ове методе jе генерисање jединственог идентификатора - баркода, захваљуjући коjем jе могуће равномерно умножити сваки од фрагмената и у великоj мери смањити грешке приликом секвенцирања. Како би та метода била комплетна и потврђена, неопходно jе извршити биоинформатичку анализу резултата секвенцирања и развити рачунарски приступ за детектовање вариjациjа у броjу копиjа. Истраживање о развоjу методе детектовања вариjациjа у броjу копиjа jе рађено у оквиру компаниjе Digenomix.

Вариjациjа у броjу копиjа jе тип структурне вариjациjе (вариjациjа у структури хромозома), посматран код jединки исте врсте, код коjих неки сегменти ДНК могу бити дупликати (или трипликати, или мултипликати). Броj копиjа се може разликовати од jединке до jединке, а може укључивати и гене или више гена. Научници су временом показали да jе вариjациjа у броjу копиjа прилично честа поjава, као и то да ове вариjациjе могу захватити функционалне или регулаторне гене, што често резултуjе различитим болестима.

Сазнања о вариjациjама у броjу копиjа доприносе различитим биомедицинским истраживањима о: настанку и преносу ретких генетских обољења на потомство [\[31\]](#page-69-9), узроку различитих хромозомалних поремећаjа [\[32\]](#page-69-10), експресиjи гена [\[33\]](#page-69-11) и разликовању типова и подтипова канцера [\[34\]](#page-69-12). Према томе, резултати развоjа методе детектовања вариjациjа у броjу копиjа применљиви су у различитим научним истраживањима и диjагностичким поступцима.

Како jе сама метода баркодирања генома jош увек у развоjу, тако jе и имплементациjу рачунарске методе коjа jе прати неопходно jош усавршавати у складу са новим открићима. У даљем раду би било неопходно усавршити процес тримовања очитавања и истражити како индели утичу на детектовање вариjациjа у броjу копиjа. Такође, било би значаjно испитати и утицаj инсерата са вишеструким местима мапирања на детектовање вариjациjа у броjу копиjа.

# <span id="page-67-0"></span>Библиографиjа

- <span id="page-67-1"></span>[1] Digenomix, "6Y5j rezultati." Online at: [https://github.com/Nacili/](https://github.com/Nacili/MASTER) [MASTER](https://github.com/Nacili/MASTER).
- <span id="page-67-2"></span>[2] L. Xi, A. Belyaev, S. Spurgeon, X. Wang, H. Gong, R. Aboukhalil, and R. Fekete, "New library construction method for single-cell genomes," PLOS ONE, vol. 12, pp. 1–14, 07 2017.
- <span id="page-67-3"></span>[3] GeneQuantification, "Gene Quantification." Online at: [http://cnv.](http://cnv.gene-quantification.info/) [gene-quantification.info/](http://cnv.gene-quantification.info/).
- <span id="page-67-4"></span>[4] B. T. K. J. E James, S Jai-Yoon, "The promise of single-cell sequencing," Nature Methods, vol. 11, pp. 25–27, 2014.
- <span id="page-67-5"></span>[5] B. N. Olsen TK, "Introduction to single-cell rna sequencing," Current Protocols In Mollecular Biology, vol. 122, no. 1, p. e57, 2018.
- <span id="page-67-6"></span>[6] G. Macintyre, P. Van Loo, N. M. Corcoran, D. C. Wedge, F. Markowetz, and C. M. Hovens, "How subclonal modeling is changing the metastatic paradigm," Clinical Cancer Research, vol. 23, no. 3, pp. 630–635, 2017.
- <span id="page-67-7"></span>[7] BioSistemika, "qPCR, Microarrays or RNA-sequencing: When To Choose One Over the Other?." Online at: [https://biosistemika.com/blog/](https://biosistemika.com/blog/qpcr-microarrays-rna-sequencing-choose-one/) [qpcr-microarrays-rna-sequencing-choose-one/](https://biosistemika.com/blog/qpcr-microarrays-rna-sequencing-choose-one/).
- <span id="page-67-8"></span>[8] M. Chen, P. Song, D. Zou, X. Hu, S. Zhao, S. Gao, and F. Ling, "Comparison of multiple displacement amplification (mda) and multiple annealing and looping-based amplification cycles (malbac) in single-cell sequencing," PLOS ONE, vol. 9, pp. 1–12, 12 2014.
- <span id="page-67-9"></span>[9] C. Chen, D. Xing, L. Tan, H. Li, G. Zhou, L. Huang, and X. S. Xie, "Singlecell whole-genome analyses by linear amplification via transposon insertion (lianti)," Science, vol. 356, no. 6334, pp. 189–194, 2017.
- <span id="page-68-0"></span>[10] M. J. Levin HL, "Dynamic interactions between transposable elements and their hosts," Nature Reviews Genetics, vol. 12, no. 9, pp. 615–627, 2011.
- <span id="page-68-2"></span>[11] C. A. Chu CC, "A 10- rather than 9-bp duplication associated with insertion of Tn5 in Escherichia coli K-12. Plasmid," PubMed, vol. 22, no. 3, p. e0181163, 1989.
- <span id="page-68-1"></span>[12] H. Willems, "Adaptor pcr for the specific amplification of unknown dna fragments," BioTechniques, vol. 24, no. 1, pp. 26–28, 1998. PMID: 9454945.
- <span id="page-68-3"></span>[13] Illumina, "Nextera XT LibraryPrep: Tipsand Troubleshooting." Online at: [file:///tmp/mozilla\\_naca0/](file:///tmp/mozilla_naca0/nextera-xt-troubleshooting-technical-note.pdf) [nextera-xt-troubleshooting-technical-note.pdf](file:///tmp/mozilla_naca0/nextera-xt-troubleshooting-technical-note.pdf).
- <span id="page-68-4"></span>[14] A. e. a. Adey A, Morrison H.G., "Rapid, low-input, low-bias construction of shotgun fragment libraries by high-density in vitro transposition.," Genome Biology, vol. 11, no. 119, 2010.
- <span id="page-68-5"></span>[15] Illumina, "llumina MiSeq." Online at: [http://www.illumina.com/systems/](http://www.illumina.com/systems/sequencing-platforms/miseq.html) [sequencing-platforms/miseq.html](http://www.illumina.com/systems/sequencing-platforms/miseq.html).
- <span id="page-68-6"></span>[16] J. H. University, "Samtools." Online at: [http://bowtie-bio.sourceforge.](http://bowtie-bio.sourceforge.net/bowtie2/index.shtml) [net/bowtie2/index.shtml](http://bowtie-bio.sourceforge.net/bowtie2/index.shtml).
- <span id="page-68-7"></span>[17] J. H. University, "CIGAR Strings For Dummies." Online at: [https://jef.](https://jef.works/blog/2017/03/28/CIGAR-strings-for-dummies/) [works/blog/2017/03/28/CIGAR-strings-for-dummies/](https://jef.works/blog/2017/03/28/CIGAR-strings-for-dummies/).
- <span id="page-68-8"></span>[18] S. A. B Pereira, O Rueda, "The somatic mutation profiles of 2,433 breast cancers refine their genomic and transcriptomic landscapes," Briefings in Bioinformatics, vol. 7, no. 1, 2016.
- <span id="page-68-9"></span>[19] H. Thorvaldsd´ottir, J. T. Robinson, and J. P. Mesirov, "Integrative Genomics Viewer (IGV): high-performance genomics data visualization and exploration," Briefings in Bioinformatics, vol. 14, pp. 178–192, 04 2012.
- <span id="page-68-10"></span>[20] N. N. Mallory XF, Edrisi M, " Methods for copy number aberration detection from single-cell DNA-sequencing data," Genome Biology, vol. 21, no. 208, 2020.
- <span id="page-68-11"></span>[21] I. N. Sims D, Sudbery I, " Sequencing depth and coverage: key considerations in genomic analyses," Nature Reviews Genetics, vol. 15, pp. 121–132, 2014.
- <span id="page-69-0"></span>[22] U. of Mitchigan, "FASTA format." Online at: [https://zhanglab.ccmb.med.](https://zhanglab.ccmb.med.umich.edu/FASTA/) [umich.edu/FASTA/](https://zhanglab.ccmb.med.umich.edu/FASTA/).
- <span id="page-69-1"></span>[23] Illumina, "FASTQ files explained." Online at: [https://support.illumina.](https://support.illumina.com/bulletins/2016/04/fastq-files-explained.html) [com/bulletins/2016/04/fastq-files-explained.html](https://support.illumina.com/bulletins/2016/04/fastq-files-explained.html).
- <span id="page-69-2"></span>[24] Metagenomics, "SAM file format." Online at: [http://www.metagenomics.](http://www.metagenomics.wiki/tools/samtools/bam-sam-file-format) [wiki/tools/samtools/bam-sam-file-format](http://www.metagenomics.wiki/tools/samtools/bam-sam-file-format).
- <span id="page-69-3"></span>[25] Ensembl, "BED file format." Online at: [https://m.ensembl.org/info/](https://m.ensembl.org/info/website/upload/bed.html) [website/upload/bed.html](https://m.ensembl.org/info/website/upload/bed.html).
- <span id="page-69-4"></span>[26] G. R. Limited, "Samtools." Online at: [https://github.com/samtools/](https://github.com/samtools/samtools) [samtools](https://github.com/samtools/samtools).
- <span id="page-69-5"></span>[27] A. R. Quinlan and I. M. Hall, "BEDTools: a flexible suite of utilities for comparing genomic features," Bioinformatics, vol. 26, pp. 841–842, 01 2010.
- <span id="page-69-6"></span>[28] A. Heger, "pysam - An interface for reading and writing SAM files." Online at: <https://pysam.readthedocs.io/en/latest/api.html>.
- <span id="page-69-7"></span>[29] M. Shirley, "Welcome to pyfaidx's documentation!." Online at: [https://](https://pythonhosted.org/pyfaidx/) [pythonhosted.org/pyfaidx/](https://pythonhosted.org/pyfaidx/).
- <span id="page-69-8"></span>[30] Y. S. e. a. Mahamdallie S, Ruark E, "The icr96 exon cnv validation series: a resource for orthogonal assessment of exon cnv calling in ngs data.," Wellcome Open Research, vol. 2, no. 35.
- <span id="page-69-9"></span>[31] R. V. e. a. SGross A.M., Ajay S.S., "Copy-number variants in clinical genome sequencing: deployment and interpretation for rare and undiagnosed disease," Genetics in Medicine, vol. 21, p. 1121–1130, 2019.
- <span id="page-69-10"></span>[32] R. R. Le Caignec, C., "Copy number variation goes clinical.," Genome Biology, vol. 10, p. 301, 2009.
- <span id="page-69-11"></span>[33] L. J. e. a. Shao X., Lv N., "Copy number variation is highly correlated with differential gene expression: a pan-cancer study.," BMC Medical Genetics, vol. 20, p. 175, 2019.
- <span id="page-69-12"></span>[34] C. Park, K.-A. Yoon, J. Kim, I. H. Park, S. J. Park, M. K. Kim, W. Jang, S. Y. Cho, B. Park, S.-Y. Kong, and E. S. Lee, "Integrative molecular profiling

identifies a novel cluster of estrogen receptor-positive breast cancer in very young women," Cancer Science, vol. 110, no. 5, pp. 1760–1770, 2019.